ЗАТВЕРДЖЕНО Наказ Міністерства освіти і науки, молоді та спорту України 29 березня 2012 року № 384

**Форма № Н-9.02**

#### **Державний вищий навчальний заклад**

#### **«Сумський державний університет»**

 *Технічних систем та енергоефективних технологій\_\_\_\_\_\_\_* 

(повне найменування інституту, назва факультету (відділення))

*Кафедра технології машинобудування, верстатів та інструментів*\_\_\_

(повна назва кафедри (предметної, циклової комісії))

## **Пояснювальна записка**

до кваліфікаційної (роботи)

 *перший (бакалаврський) \_\_\_ \_\_\_\_*

(освітній рівень)

на тему: *Проектування технологічного процесу*\_\_\_ \_\_\_

 *виготовлення корпусу 503А-8603510-03\_\_\_*

Виконав: студент *ІV* курсу, групи *ТМ-61К*

напряму підготовки (спеціальності)

*131 – Прикладна механіка*

*(Технології машинобудування)*

(шифр і назва напряму підготовки, спеціальності)

*Сахнюк М.М*

(прізвище та ініціали)

Керівник: *Динник О.Д.\_ \_*

(прізвище та ініціали)\

Рецензент:

(прізвище та ініціали)

## **МІНІСТЕРСТВО ОСВІТИ І НАУКИ УКРАЇНИ**

Сумський державний університет

Кафедра «Технологія машинобудування, верстати та інструменти»

### ЗАТВЕРДЖУЮ

Завідувач кафедри

\_\_\_\_\_\_\_\_\_ В.О.Іванов

« $\_\_\_\_$  2021 p.

# **ПРОЕКТУВАННЯ ТЕХНОЛОГІЧНОГО ПРОЦЕСУ ВИГОТОВЛЕННЯ КОРПУСУ 503А-8603510-03**

Бакалаврська кваліфікаційна робота

Напрям підготовки 131 – Прикладна механіка

(Технології машинобудування)

Нормоконтороль Динник О.Д. \_

Студент Сахнюк М. М.\_

Керівник Динник О.Д.\_

ЗАТВЕРДЖЕНО Наказ Міністерства освіти і науки, молоді та спорту України 29 березня 2012 року № 384

#### **Форма № Н-9.01**

### **Державний вищий навчальний заклад «Сумський державний університет»**

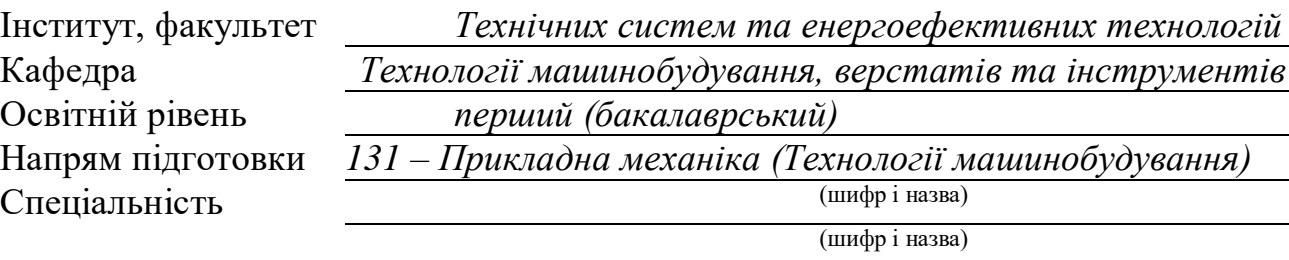

#### ЗАТВЕРДЖУЮ

Завідувач кафедри технології машинобудування, верстатів та інструментів

\_\_\_\_\_\_\_\_\_\_\_\_\_\_\_ В.О.Іванов

« $\rightarrow$  2021 p.

**ЗАВДАННЯ**

### **НА ДИПЛОМНИЙ ПРОЕКТ (РОБОТУ) СТУДЕНТА**

*Сахнюк Микола Миколайович*

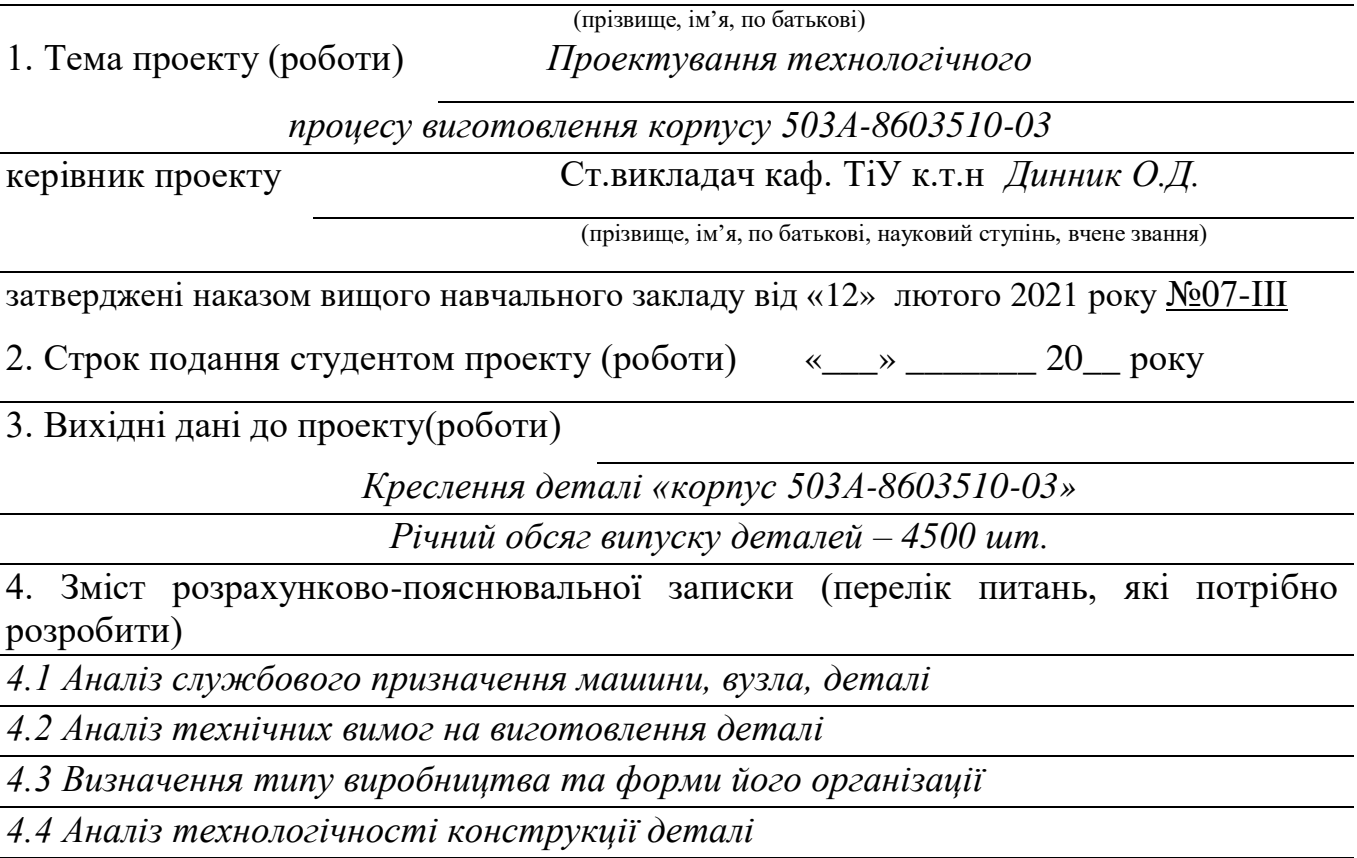

*4.5 Вибір способу отримання заготовки, розробка технічних вимог на заготовку*

*4.6 Аналіз існуючого технологічного процесу виготовлення деталі*

*4.7 Проектування верстатного пристрою*

*4.8 Охорона праці та безпека у надзвичайних ситуаціях*

### 5. Консультанти розділів проекту (роботи)

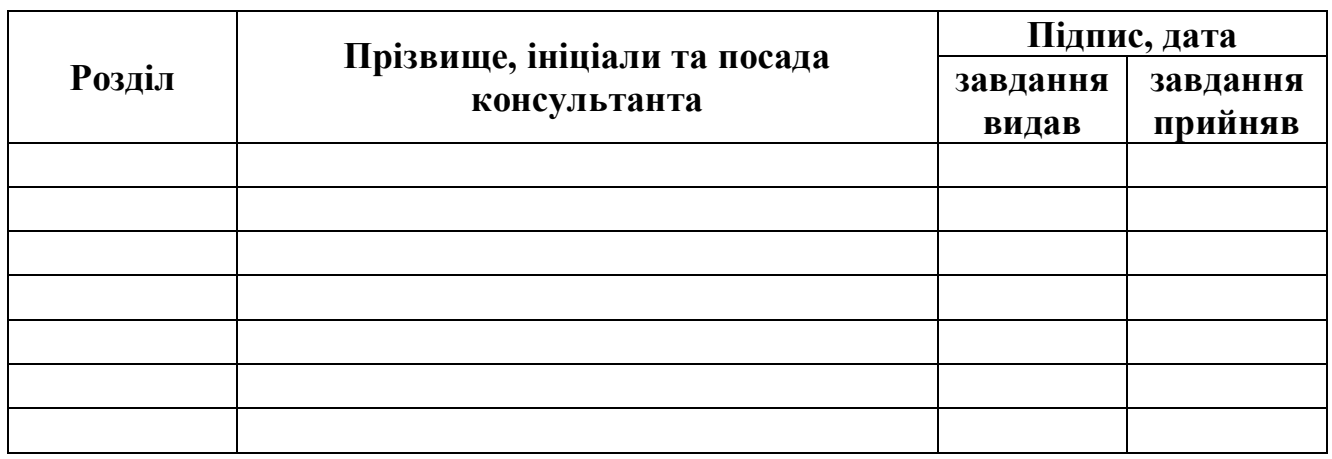

6. Дата видачі завдання « $\_\_\_\_\$  »  $\_\_\_\_\_\_2$ 20 року

## **КАЛЕНДАРНИЙ ПЛАН**

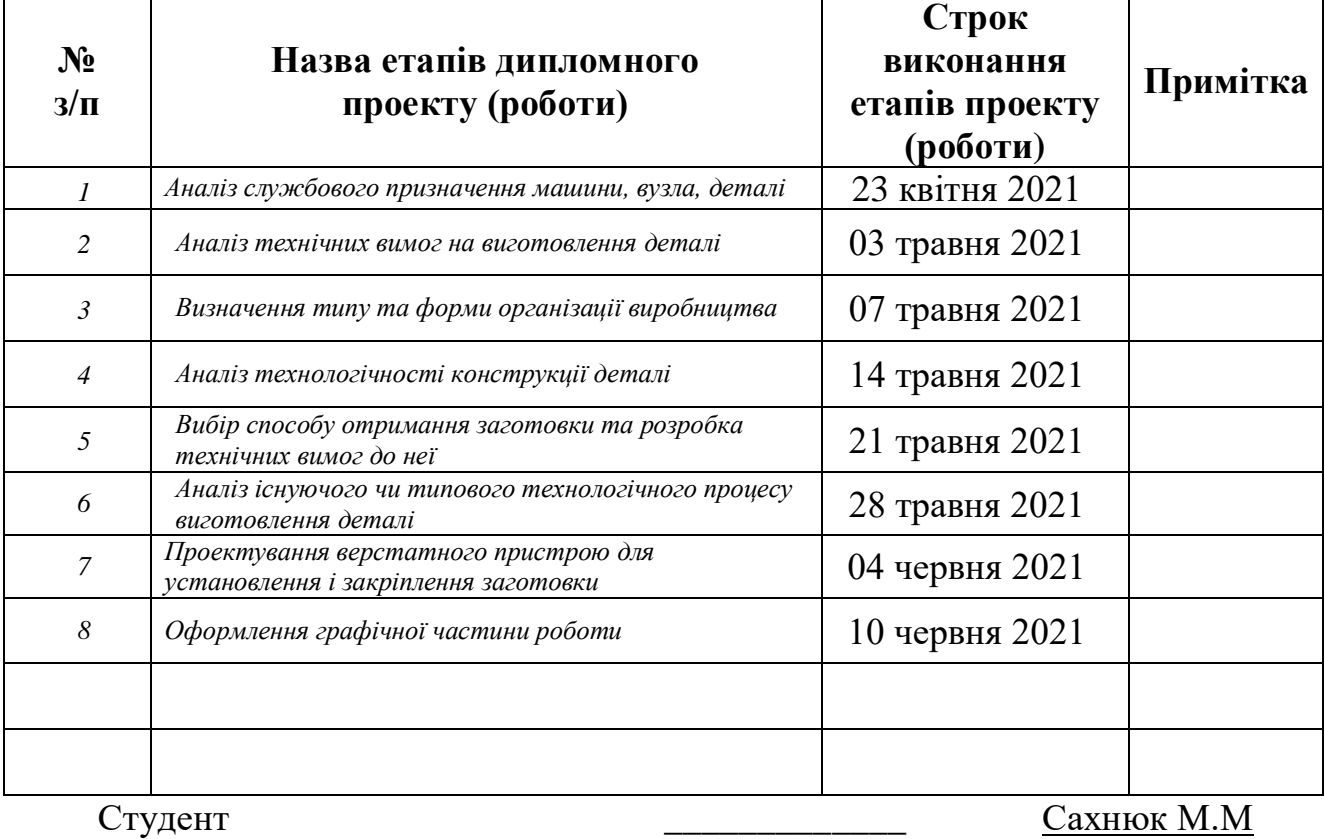

(підпис) (прізвище та ініціали)

Керівник проекту (роботи) \_\_\_\_\_\_\_\_\_\_\_\_\_ Динник О.Д.

(підпис) (прізвище та ініціали)

#### **РЕФЕРАТ**

Записка: 55 с., 14 табл., 9 рис., 61 формула, 13 літературних джерел Об'єкт розробки: деталь корпусу 503А-8603510-03

Мета роботи: Проектування технологічного процесу виготовлення деталі корпусу 503А-8603510-03.

В кваліфікаційній роботі було виконано аналіз службового призначення виробу – гідроциліндр, деталі – корпус 503А-8603510-03. Було визначено та охарактеризовано тип виробництва – середньосерійний, за допомогою коефіцієнта закріплення операцій, а також визначена величина партії деталей та охарактеризовано основні умови організації праці. Проаналізовано технічні вимоги при виготовленні деталі. Вибрано спосіб отримання заготовки – трубний прокат.

Проаналізовано технологічні операції: 015 Токарна з ЧПК та 040 Свердлильна з ЧПК, обґрунтовано схеми базування, вибрано металорізальне обладнання та технологічну оснастку на даній операції. А також було розраховано режими різання та нормування на операціях.

Для графічної частини роботи було виконано креслення: заготовки, маршрутного технологічного процесу валу вторинного, пристосування для операції 040 Свердлильної з ЧПК та налагодження на цю операцію.

## ГІДРОЦИЛІНДР, КОРПУС, РІЗЬБА, РІЗЕЦЬ, СВЕРДЛО, НОРМИ ЧАСУ, РЕЖИМИ РІЗАННЯ, ПРИСТОСУВАННЯ, ШКІДЛИВІ РЕЧОВИНИ

## **ЗМІСТ**

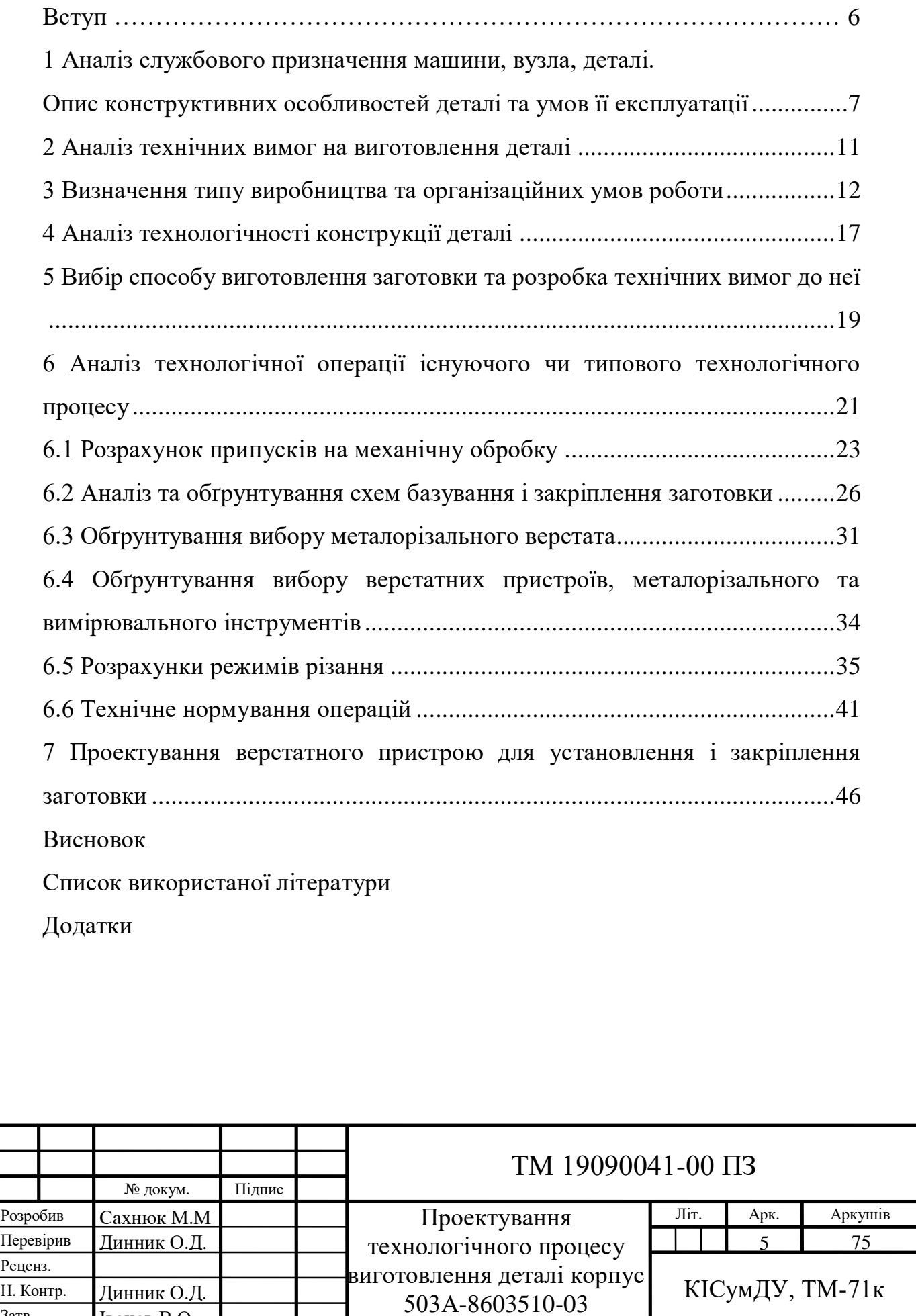

Затв. Іванов В.О

#### **ВСТУП**

Машинобудування — найважливіша комплексна галузь обробної промисловості, включає в себе верстатобудування, приладобудування, енергетичне, металургійне, хімічне і сільськогосподарське машинобудування.

Основними елементами розвитку сучасного машинобудування є вдосконалювання засобів виробництва, методів організації виробництва (наприклад використання технологій серійного й масового виготовлення), перехід до стандартизації, автоматизації й інформаційного забезпечення процесів.

Об'єктом машинобудівного виробництва є виріб, яким називають продукт кінцевої стадії виробництва.

Стандарти передбачають такі види виробів: заготовки, деталі, складальні одиниці, комплекси та комплекти.

Належність виробництва до того чи іншого типу визначається ступенем спеціалізації робочих місць, номенклатурою об'єктів виробництва, формою руху цих об'єктів по робочим місцям.

Традиційне машинобудування поділяють на такі групи галузей: важке машинобудування; загальне машинобудування; середнє машинобудування; точне машинобудування; виробництво металевих виробів і заготовок; ремонт машин і устаткування.

Загальне машинобудування представлено такими галузями, як транспортне машинобудування (залізничне, суднобудування, авіаційне, ракетно-космічна промисловість, але без автомобілебудування), сільськогосподарське, виробництво технологічного встаткування для різних галузей промисловості (крім легкої й харчової).

Задану деталь для проектування технологічного процесу слід розглядати як деталь-представник середньої складності з середньою трудомісткістю з групи деталей, що подібні за конструктивно-технологічними ознакам до класу «втулок».

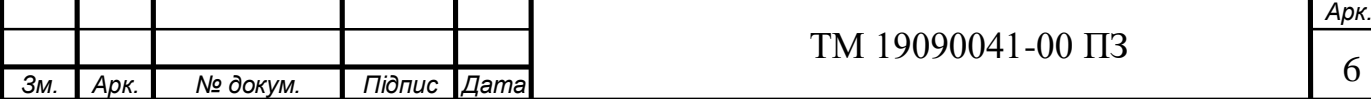

# **1 АНАЛІЗ СЛУЖБОВОГО ПРИЗНАЧЕННЯ МАШИНИ, ВУЗЛА, ДЕТАЛІ. ОПИС КОНСТРУКТИВНИХ ОСОБЛИВОСТЕЙ ДЕТАЛІ ТА УМОВ ЇЇ ЕКСПЛУАТАЦІЇ**

Гідроциліндр 503 А-8603510 є однією з найвідповідальніших частин механізму підйому кузова автомобілів МАЗ -5516.

Самоскиди МАЗ-5516 призначені для перевезення різноманітних нерудних сипучих будівельних матеріалів: щебеню і гравію, піску та каменю, гарячого асфальту і асфальтової крихти, гравійно-піщаної суміші тощо, по дорогах як загального, так і не загального користування. У сільському господарстві самоскид підходить для транспортування врожаю, грунту, компосту, різноманітних добрив.

Абсолютна більшість самоскидів МАЗ-5516 випущені з восьмициліндровими турбінними дизельними двигунами ЯМЗ-6582 і ЯМЗ-6581. Ці двигуни мають потужність 330 кінських сил при 2100 оборотах на хвилину та - 400 кінських сил при 1900 оборотах на хвилину відповідно.

Службове призначення гідроциліндра 503А-8603510.

Гідроциліндр 503А-8603510 - це телескопічний плунжерний циліндр однобічної дії, що складається з трьох гільз, штока, кришки з пробкою і ущільнень. В конструкції використаний принцип телескопа, коли гільза стає штоком для іншої гільзи. До зовнішньої поверхні великої гільзи приварений штуцер, а в двох менших просвердлені отвори для проходження мастила. Управляє роботою гідророзподільник.

При подачі мастила в робочі порожнини зростає тиск рідини, і по черзі рухаються штоки. Зусилля і швидкість руху штока змінюються в залежності від положення кожного штока. При скиданні тиску мастила гільзи збираються під вагою причепа.

Гідроциліндр кріпиться на кузові і рамі автомобіля шарнірно - для цього на штоку закріплена сфера  $D = 55$  мм, а на корпусі розташовуються на відстані

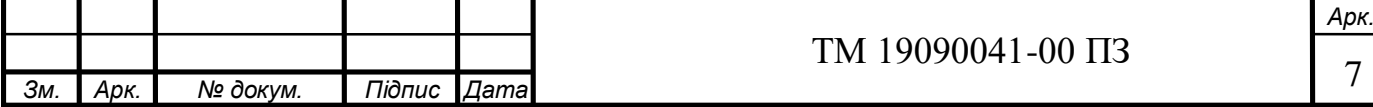

450 мм від центру сфери дві цапфи D = 50 мм. Використовується в тих конструкціях, де мало місця для установки гідроциліндра, але потрібно мати великий хід штока.

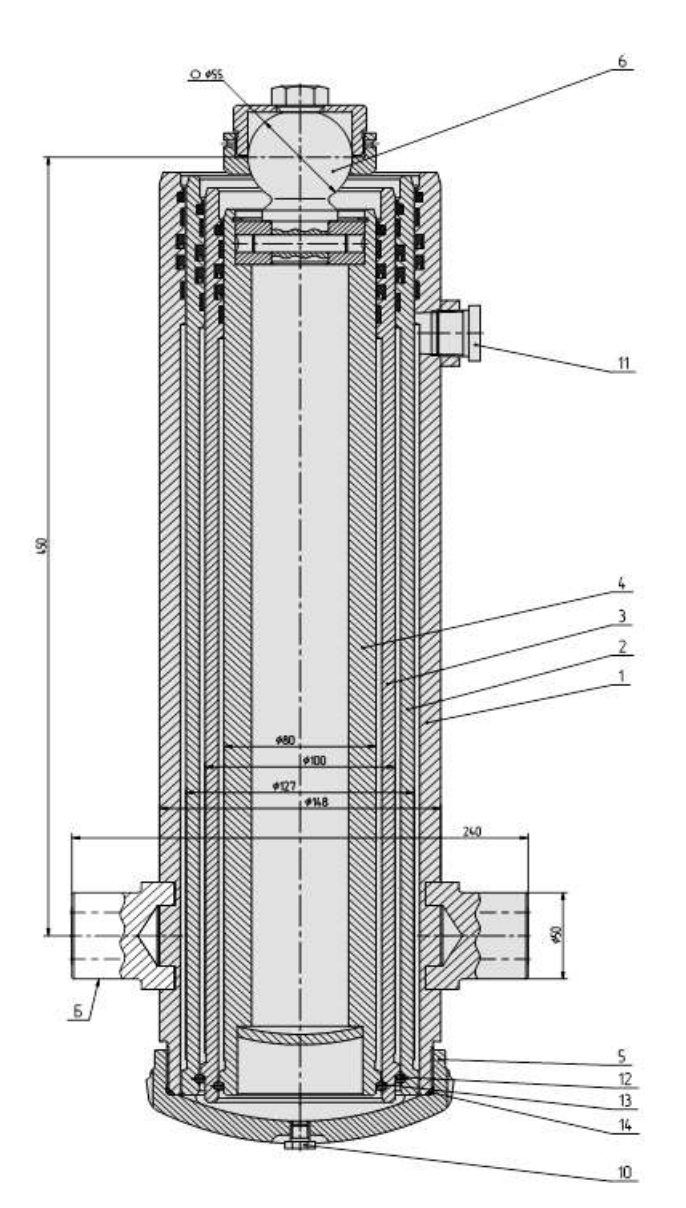

Рисунок 1.1 – Ескіз гідроциліндра 503А-8603510

Кріпиться гідроциліндр на автомобілі за допомогою цапф Б. Замість транспортної пробки 11 загвинчується штуцер гідросистеми, через який подається масло в гідроциліндр. Відбувається висування ступенів I-III - кузов піднімається. Опускання кузова і, відповідно, складання гідроциліндра відбувається під дією власної ваги кузова автомобіля.

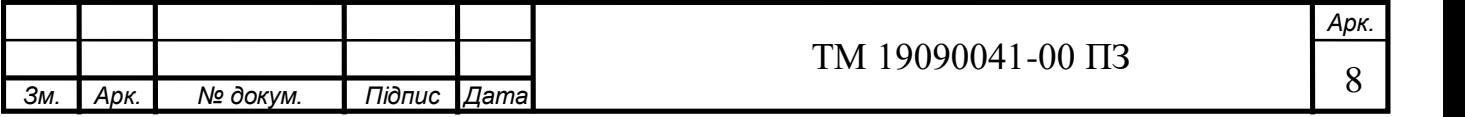

Основні технічні характеристики гідроциліндра 503А-8603510 наведені в таблиці 1.1.

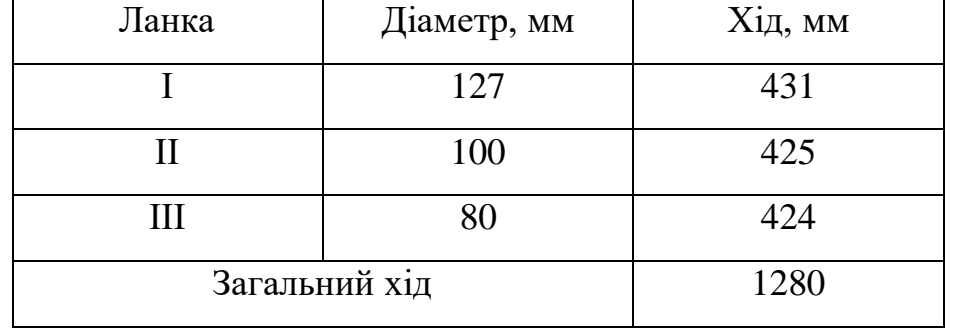

Таблиця-1.1 – Технічні характеристики гідроциліндра 503А-8603510

Корпус 503А-8603510-03 призначений для спрямовування руху і обмеження крайніх положень другого ступеня гідроциліндра. Схема базування деталі при роботі у вузлі наведена на рисунку 1.2. У конструкції корпусу присутні приварені цапфи, за допомогою яких корпус кріпиться до кузова, і бонка, до якої приєднується штуцер гідросистеми. Класифікація поверхонь корпусу наведена на рисунку 1.2

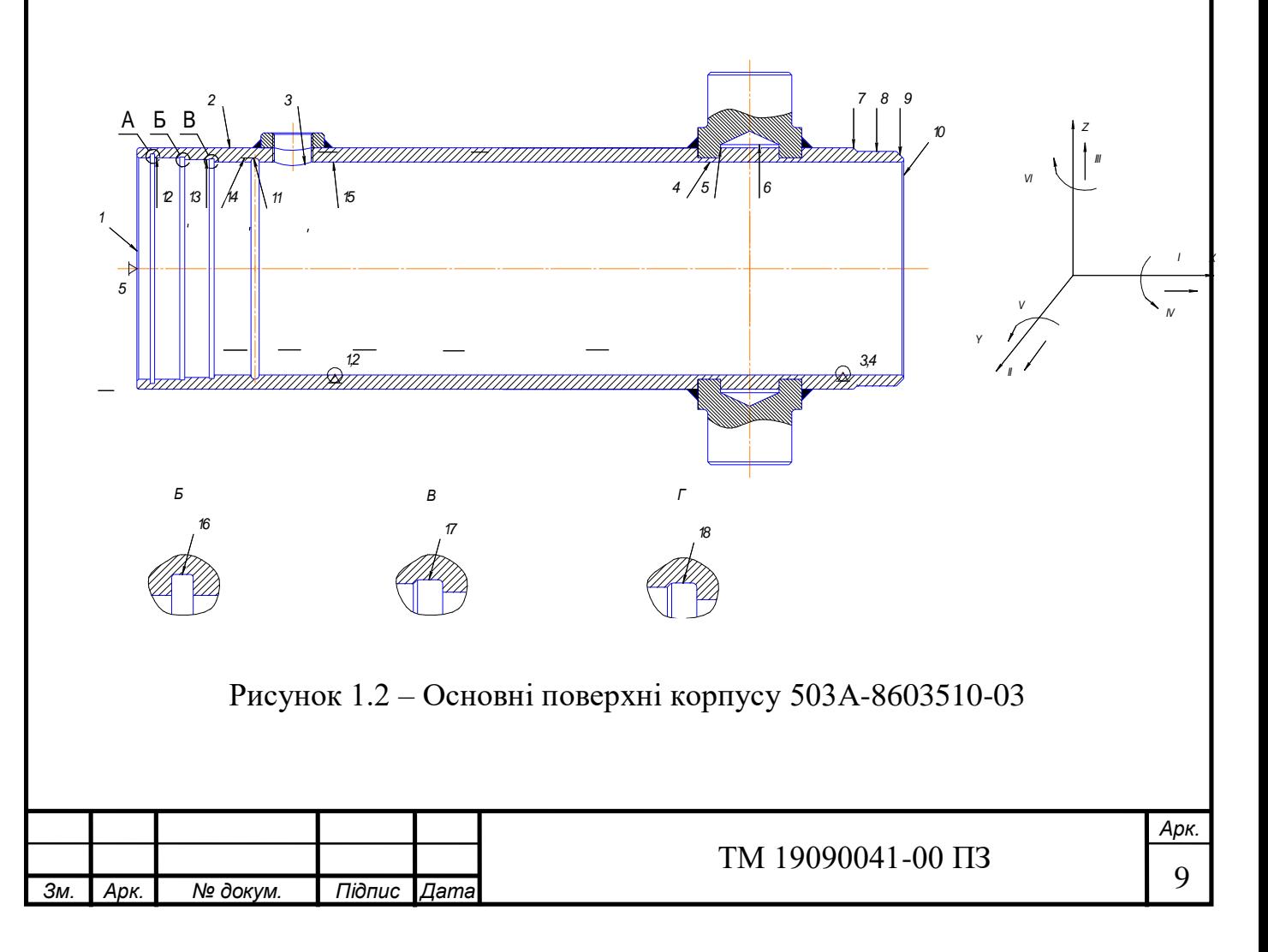

Виконавчими поверхнями (поверхні, за допомогою яких деталь виконує свою функцію у гідроциліндрі) є внутрішні циліндричні поверхні 12, 13, 14, 15, вони служать напрямними для руху 2 ступені циліндра.

Основними конструкторськими базами (поверхні, що визначають положення корпусу у гідроциліндрі) є різьбова і торцева поверхні 8 і 10

Допоміжними конструкторськими базами (поверхні, лінії або точки, що визначають положення сполучених деталей щодо корпусу) є:

 отвір в стінці корпусу 3 - визначає положення бонки під штуцер гідросистеми;

внутрішні циліндричні поверхні 4, 6 визначають положення цапфи;

 внутрішні циліндричні поверхні 12, 13, 14, 15 - визначають положення другої ступені циліндра;

 поверхні канавок 11, 16, 17, 18 - визначають положення ущільнювачів. Решта поверхні є вільними.

Класифікація поверхонь деталі наведена в таблиці 1.2

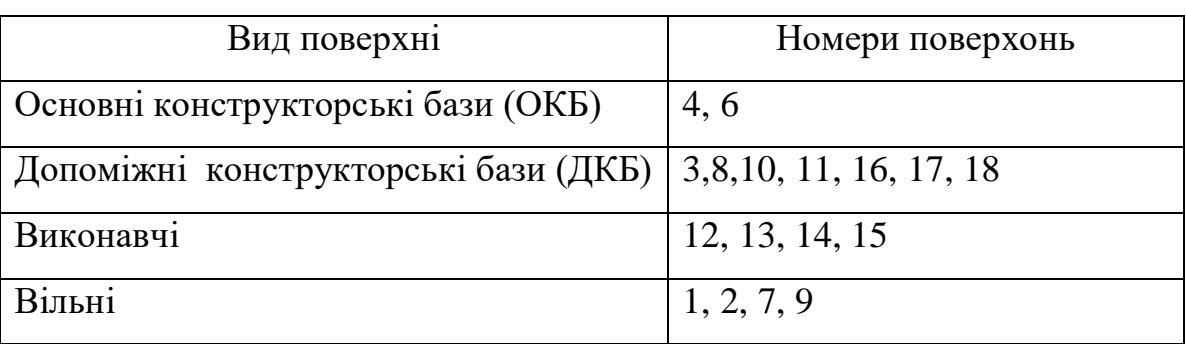

Таблиця 1.2 – Класифікація поверхонь корпуса 503А-8603510-03

Матеріал деталі - конструкційна сталь 35 ГОСТ 10588 (середньовуглецева поліпшувана сталь). Цей матеріал застосовується для виготовлення найрізноманітніших деталей у всіх галузях машинобудування. Замінники - сталі 30, 40, 35Г.

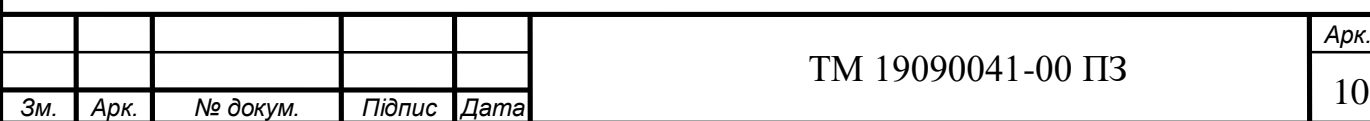

### **2 АНАЛІЗ ТЕХНІЧНИХ ВИМОГ НА ВИГОТОВЛЕННЯ ДЕТАЛІ**

В ході цього аналізу необхідно встановити, якою мірою склад і чисельні показники технічних умов, зазначених на кресленні деталі, відповідають її призначенню та умовам роботи.

Виходячи з умов роботи корпусу, найбільш важливими і відповідальними поверхнями є центральний отвір, призначений для ходіння півкілець і для установки напрямних і ущільнень.

Отвір для переміщення півкілець ⌀127 виконується по квалітету точності IT10 з параметром шорсткості Ra1,25мкм, отвори для установки напрямних і ущільнень ⌀130 і ⌀132 мають точність IT10 з параметром шорсткості Ra12,5мкм і допуском радіального биття, величиною 0,08 мм і 0,06мм відповідно.

Крім того, деталь "Корпус" складається з конструктивних елементів:

– зовнішні циліндричні поверхні ∅144<sub>-0.16</sub> з параметром шорсткості Ra12,5мкм, ⌀131±0,5 з параметром шорсткості Ra6,3мкм

 $-$  внутрішні поверхні  $\varnothing$ 127H8 з параметром шорсткості Ra1,25мкм

 $-$  різьбовий отвір М22, параметр шорсткості  $Ra6,3$ мкм

– канавки  $\varnothing$ 132Н11 з параметром шорсткості Ra6,3мкм,  $\varnothing$ 130Н11 з параметром шорсткості  $Ra6.3$ мкм.

Матеріалом деталі є сталь 35 – конструкційна вуглецева, застосовується при виробництві деталей невисокої міцності, які витримують невеликі навантаження. Хімічний склад наведені у таблиці 2.1.

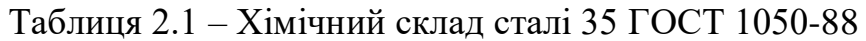

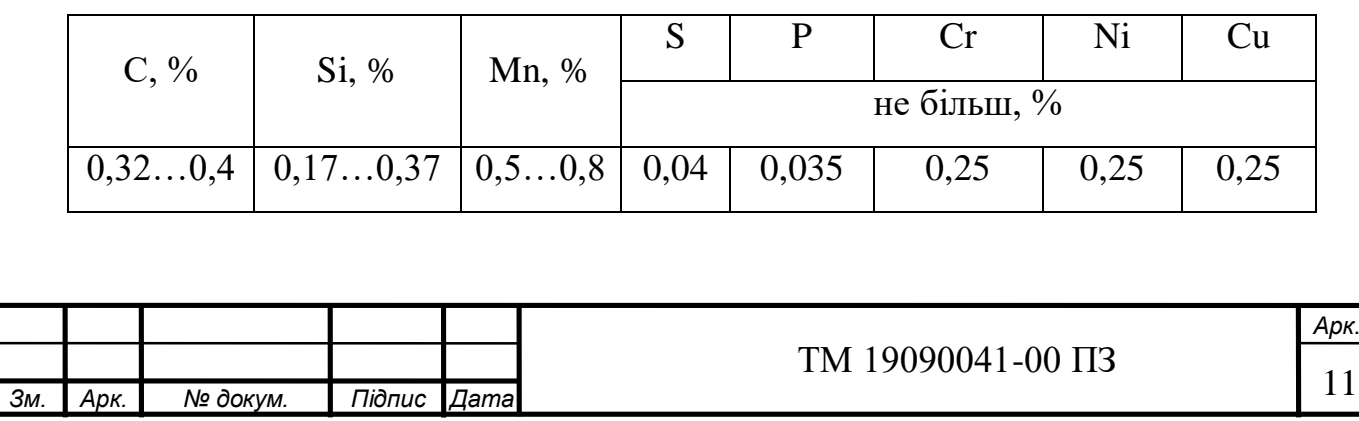

# **3 ВИЗНАЧЕННЯ ТИПУ ВИРОБНИЦТВА ТА ОРГАНІЗАЦІЙНИХ УМОВ РОБОТИ**

0

Тип виробництва – класифікаційна характеристика виробництва, що виділяється за ознаками широти номенклатури, регулярності, стабільності й обсягу випуску виробів. Розраховуємо тип виробництва на основі таких даних:

- річний обсяг виготовлення  $N = 4500$  штук;

- дійсний річний фонд роботи устаткування  $F_{\pi}$  = 4029 год [2, табл. 2.1, с. 22].

Тип виробництва визначаємо за допомогою коефіцієнту закріплення операцій Кз.о на основі штучного часу операцій технологічного процесу виготовлення деталі.

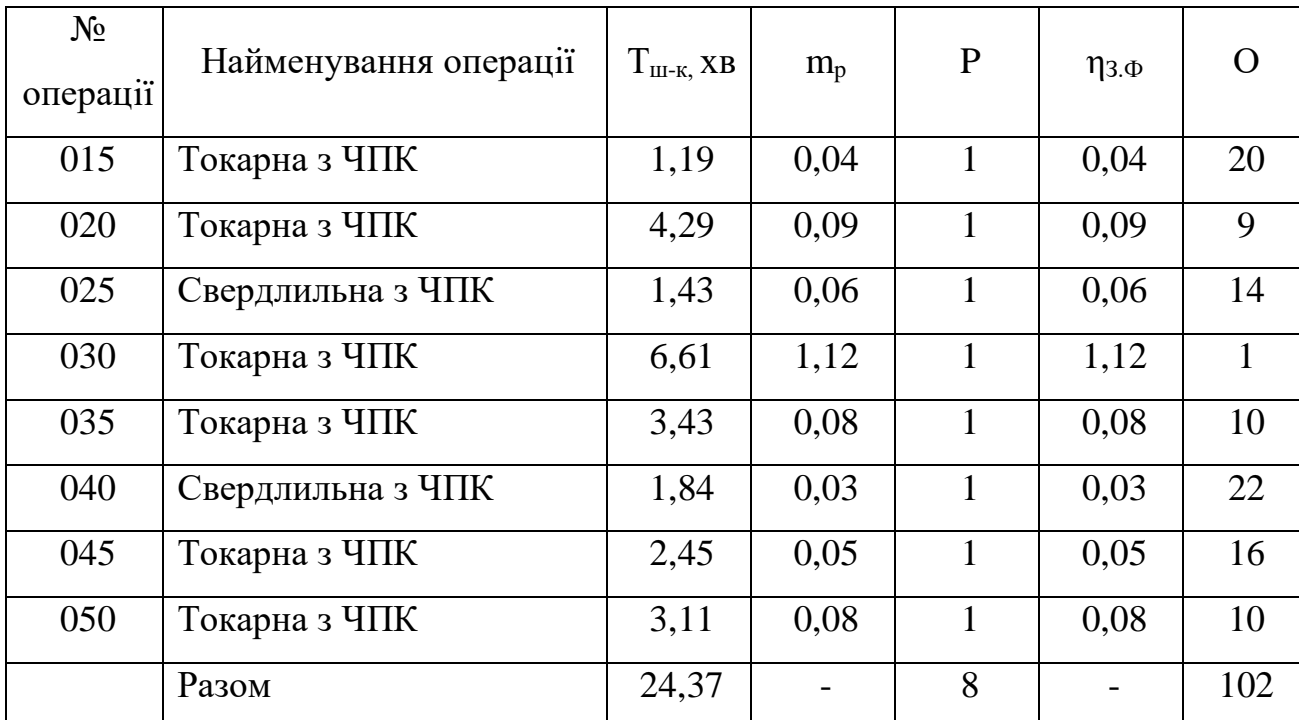

Таблиця 3.1 – Розрахунок типу виробництва

Визначаємо розрахункову кількість верстатів за формулою [2, с.20]:

$$
m_p = \frac{N \cdot T_{u-\kappa}}{60 \cdot F_{\pi} \cdot \eta_{3.H.}} \text{, MIT} \tag{3.1}
$$

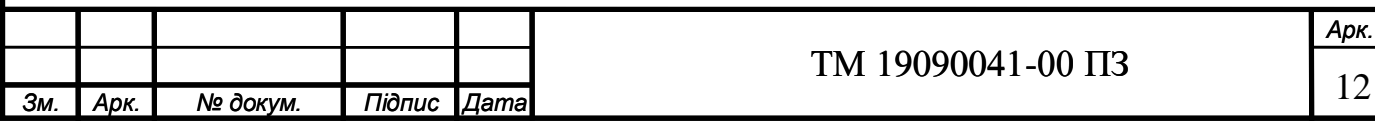

де  $T_{\text{IUT}}$  – норма штучно-калькуляційного часу, хв;

 $\eta_{3,H}$  – нормативний коефіцієнт завантаження обладнання,  $\eta_{3,H}$  = 0,8÷0,9 [2, с. 20]. Приймаємо *ηЗ.Н* = 0,8.

Розрахункова кількість верстатів для операції 005:

$$
m_p = \frac{4500 \cdot 1,19}{60 \cdot 4029 \cdot 0,8} = 0,04
$$

Дійсний коефіцієнт завантаження робочого місця [2, с. 20] визначаємо за формулою:

$$
\eta_{3,\phi} = \frac{m_p}{P},\tag{3.2}
$$

1

де Р – прийнята кількість обладнання, (приймаємо округлене значення верстатів).

$$
\eta_{_{3.}\phi}=\frac{0.04}{1}=0.04
$$

Кількість операцій, що виконуються на одному робочому місці [2, с. 21] визначаємо за формулою:

$$
O = \frac{\eta_{3,H}}{\eta_{3,\phi}}
$$
 (3.3)

$$
O = \frac{0.8}{0.04} = 20
$$

Для решти операцій розрахунки виконуємо аналогічно, результати заносимо до таблиці 3.1.

Коефіцієнт закріплення операцій [2, с. 19] визначаємо за формулою:

$$
K_{3.0} = \frac{\Sigma 0}{\Sigma P} \tag{3.4}
$$

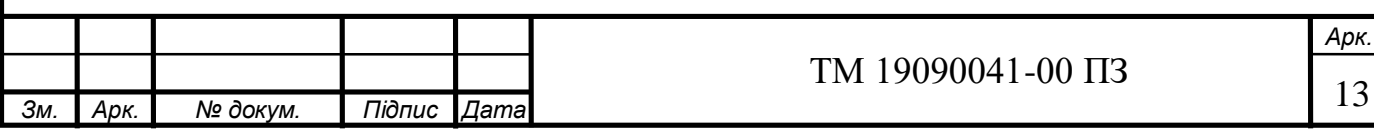

Для розрахованих даних коефіцієнт закріплення операцій дорівнює:

$$
K_{3.0.} = \frac{102}{8} = 12,75
$$

що відповідає середньосерійному типу виробництва, оскільки 10 <  $K_{3.0} < 20$ 

Визначаємо форму організації виробництва:

Визначаємо добовий випуск деталей [2, с. 22] за формулою:

$$
N_{oo\delta} = \frac{N}{254}, \text{um} \tag{3.5}
$$

 $\mathbf{I}$ 

$$
N_{A00} = \frac{4500}{254} = 18 \text{m}
$$

Де 254 дні – кількість робочих днів у році [2, с. 22].

 Добову продуктивність потокової лінії при завантаженні її на 60% [2, с. 22] визначаємо за формулою:

$$
Q = \frac{F_{\text{not}}}{T_{\text{cp}}} \cdot 0.6, \text{ MIT}
$$
 (3.6)

де *Fдоб* – добовий фонд часу роботи устаткування, хв;

*Тср* – середня трудомісткість механічних операцій, хв.

Розраховуємо добовий фонд часу роботи устаткування [2, с. 22] за формулою:

$$
F_{\text{A06}} = \frac{60 \cdot F_{\text{A}}}{254} \cdot \text{XB} \tag{3.7}
$$
\n
$$
F_{\text{A06}} = \frac{60 \cdot 4029}{254} = 952 \text{XB}
$$

Тоді середня трудомісткість механічних операцій дорівнює [2, с. 22]:

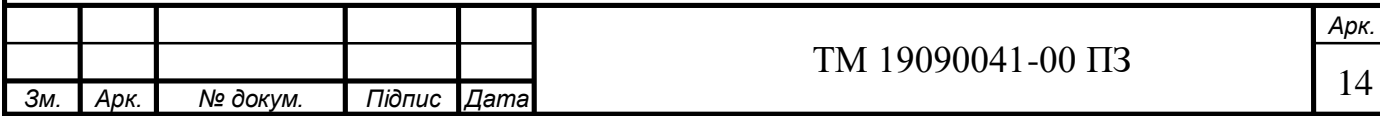

$$
T_{cp} = \frac{\sum T_{u m}}{m}, \text{ }x\text{ }6
$$
\n
$$
(3.8)
$$

3

де m – кількість механічних операцій.

$$
T_{cp} = \frac{12,55}{8} = 1,57 \text{ XB}
$$

Отже, добова продуктивність потокової лінії при завантаженні її на 60%:

$$
Q = \frac{952}{1,57} \cdot 0,6 = 363 \text{ mT}
$$

При порівнянні  $N_{\text{100}} = 16$ шт.  $Q = 363$ шт. бачимо, що добовий випуск деталей більший за добову продуктивність потокової лінії при завантаженні її на 60%, тобто застосування однономенклатурної потокової лінії недоцільно, тому застосовуємо групову форму організації виробництва.

Серійне виробництво характеризується тим, що виготовляється обмежений асортимент продукції. Предмети праці до робочого місця надходять періодично повторюваними партіями.

Середньосерійне виробництво має такі ознаки:

- за кожним робочим місцем закріплюється до 20 періодично повторюваних операцій. Номенклатура продукції досить стійка. Одна й та сама продукція виготовляється з певною повторюваність;

- широке використання верстатів з ЧПК, спеціалізованих верстатів, які розміщуються на предметно замкнутих дільницях;

- застосовується паралельно-послідовний вид пересування предметів праці;

- значне застосування механізації праці при незначному використанні ручної праці; кваліфікація персоналу – середня;

- оснащення – уніфіковане; різальний інструмент спеціалізований, уніфікований.

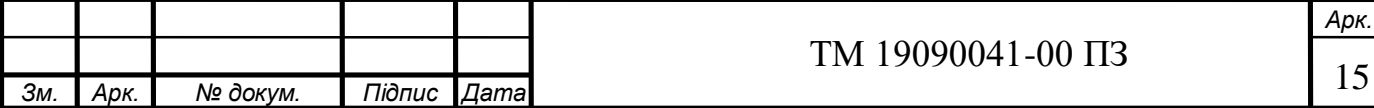

Визначаємо кількість деталей у партії для одночасного запуску за формулою:

$$
n = \frac{N_{\text{pi}} \cdot a}{254}, \text{IUT} \tag{3.9}
$$

де *а* = 24 дні – періодичність запуску деталей у виготовлення.

$$
n = \frac{4500 \cdot 24}{254} = 465 \text{ m}
$$

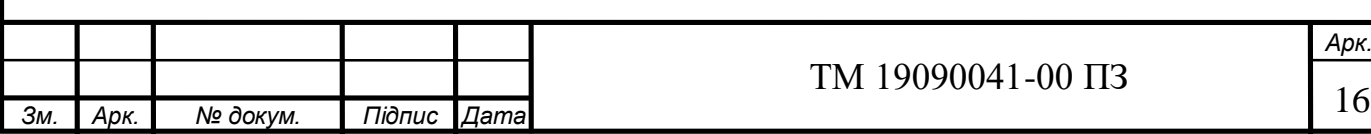

4

### **4 АНАЛІЗ ТЕХНОЛОГИЧНОСТІ КОНСТРУКЦІЇ ДЕТАЛІ**

Аналіз технологічності деталі за якісними показниками проводимо з метою виявлення елементів конструкції, які можуть викликати утруднення при виготовленні виробу (необхідність застосування складної заготовки, дорогих методів обробки і устаткування, складного і дорогого оснащення, великих витрат часу і так далі).

Деталь корпус належить до типу тонкостінних втулок.

Виходячи з креслення деталі, відношення  $\frac{L}{R} = \frac{533}{110} = 3,80 < 5$ 140  $\frac{L}{D}$  =  $\frac{533}{140}$  = 3,80 < 5, отже, деталь корпус достатньо жорстка, що є технологічним з точки зору механічної обробки та встановлення її на верстаті.

Матеріал деталі – вуглецева якісна поліпшувана сталь 35 ГОСТ 1050-88, яка легко піддається обробці лезвійними інструментами. Сталь не містить дорогих легуючих елементів, проте має достатні механічні властивості, які дозволяють корпусу виконувати своє функціональне призначення.

На кресленні деталі проставлені всі необхідні розміри для її виготовлення, проставлені необхідні параметри шорсткості.

Креслення деталі має достатню кількість видів та перерізів, що дають повне уявлення про конструктивні особливості деталі. Беручи до уваги конструкцію деталі, технічні вимоги та службове призначення робимо висновок, що дана деталь працює в умовах знакозмінних навантажень, та не піддається дії агресивних середовищ.

Деталь має просту геометричну форму без перепадів діаметрів, найбільш відповідальною є внутрішня поверхня  $\varnothing$ 132<sup>+0,16</sup> Корпус не має важкодоступних місць для обробки, але не технологічними є три канавки, тому що потребують застосування фасонного інструменту.

Деталь має розвинені базові поверхні (зовнішні та внутрішні циліндричні поверхні), які можуть бути використані як чорнові та чистові технологічні бази.

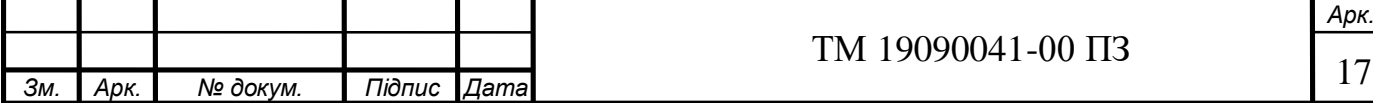

Проаналізувавши проставлення розмірів на кресленні, бачимо, що під час обробки можливо застосувати принцип єдності баз (сполучити вимірювальну і технологічну бази)

В цілому, з огляду не проведений аналіз, і враховуючи конструктивні особливості деталі, її конфігурацію, матеріал, вимоги щодо точності та якості оброблюваних поверхонь, деталь є технологічною, тому що допускає застосування високопродуктивних методів багатоінструментальної обробки на верстатах з ЧПК.

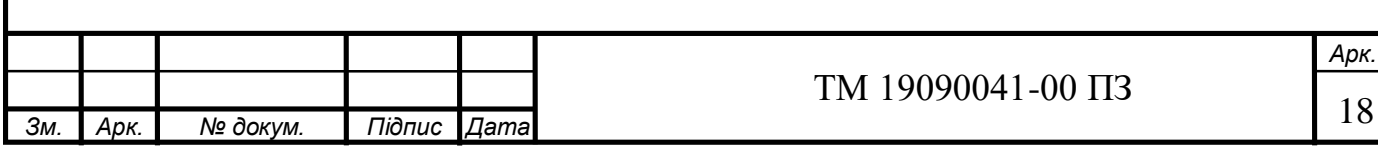

## **5 ВИБІР СПОСОБУ ВИГОТОВЛЕННЯ ЗАГОТОВКИ ТА РОЗРОБКА ТЕХНІЧНИХ ВИМОГ ДО НЕЇ**

Метод отримання заготовки, її якість і точність визначає об'єм механічної обробки, який у свою чергу встановлює кількість робочих ходів(операцій) технологічного процесу. У базовому варіанті як заготовка використовується гарячекатаний трубний прокат підвищеної точності. Як альтернативний метод, можна запропонувати відцентрове лиття. Враховуючи матеріал заготовки (сталь 35 ГОСТ 1050-88) та тип виробництва (середньосерійний), можна дійти висновку, що найбільш оптимальним в заданих умовах є гарячекатаний трубний прокат за ГОСТ 8732-78.

Виконуємо ескіз заготовки, отриманої методом трубного прокату (рис.4.1).

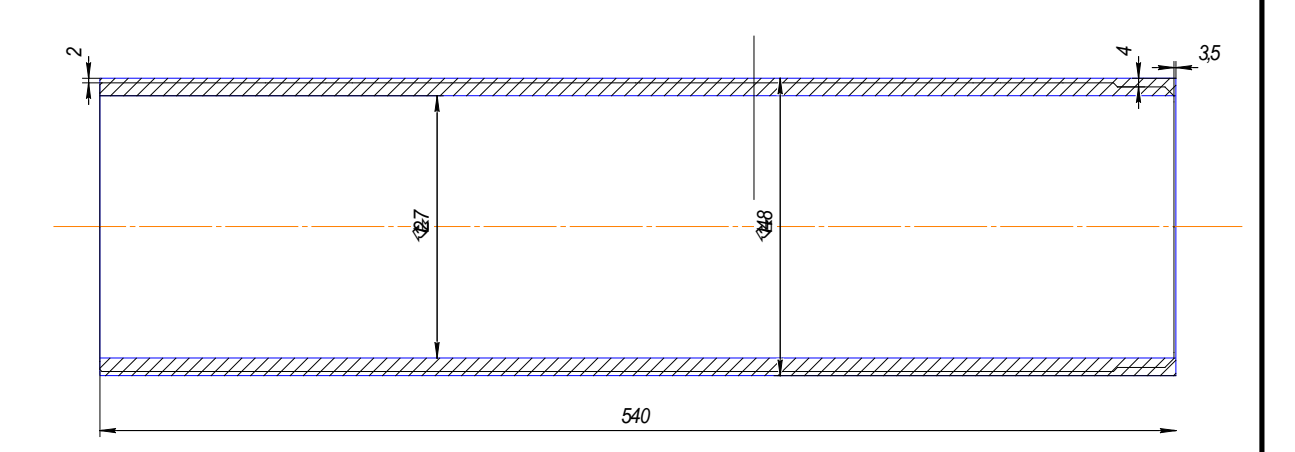

Рисунок 4.1 – Ескіз заготовки корпусу

Коефіцієнт використання матеріалу:

$$
KBM = \frac{m_{\text{ger}}}{m_{\text{sar}}},\tag{4.1}
$$

де *mдет* - маса готової деталі, кг;

*mзаг* - маса заготовки, кг. (Массу заготовки визначаємо за допомогою формули (4.2))

$$
m_{\text{3ar}} = \frac{(D^2 - d^2)}{4} \cdot L \cdot \rho = \frac{(148^2 - 127^2)}{4} \cdot 533 \cdot (7,85 \cdot 10^{-6}) = 20,6 \text{ кr}
$$
 (4.2)

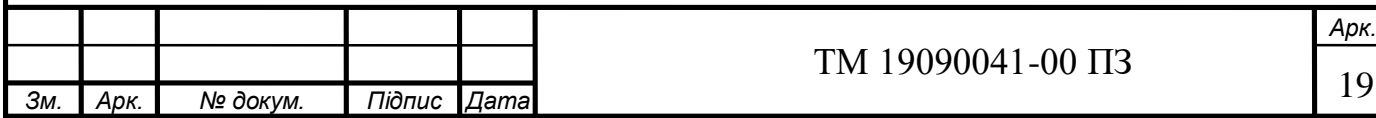

Звідси:

$$
KBM = \frac{18,8}{20,6} = 0.91
$$

Так як  $K_{BM}$  0,6, то дана заготовка прийнятна для средньосерійного типу виробництва.

Вартість базової заготовки можна визначити за такою формулою:

$$
S_{63} = S_M + S_{30}, \text{rph} \tag{4.3}
$$

7

де *S<sup>М</sup>* – вартість матеріалу, грн;

*SЗО* – вартість заготівельних операцій, грн.

Вартість матеріалу *SМ* визначаємо за формулою:

$$
S_M = Q \frac{S_E}{1000} - (Q - q) \frac{S_{OTX}}{1000}, \text{ rph}
$$
 (4.4)

де  $S_6$  - базова вартість прокату за 1т, грн відповідно до цін []

*Q* – маса однієї штучної заготовки з урахуванням втрат на кінцеві обрізки, товщину різців і некратними, кг;

*q* – масса деталі, кг;

*SОТХ* – вартість 1т стружки, грн.

Прокат надходить на заготівельні операції довжиною 2,2 м (маса 84,7кг). Після різання отримуємо чотири заготовки. Маса однієї штучної заготовки з урахуванням витрат на кінцеві обрізки, товщину різців і негабаритні залишки буде 21,175кг.

$$
S_{\rm M} = 21,175 \times \frac{1086000}{1000} - \frac{(21,175 - 18,8)23700}{1000} = 22940 \text{ rph.}
$$

$$
S_{63} = 22940 + 330 = 23270 \text{ rph.}
$$

Позначення заготовки з трубного прокату: труба 148 12 8732 78 35*FOCT* 8731 – 74 *nГОСТ В*35ГОСТ XIZnI UCI 8132 –  $\frac{52 - 78}{-74}$ 

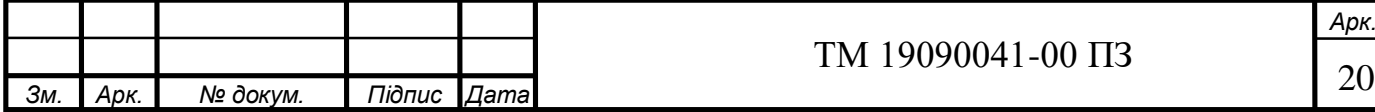

# **6 АНАЛІЗ ТЕХНОЛОГІЧНОЇ ОПЕРАЦІЇ ІСНУЮЧОГО ЧИ ТИПОВОГО ТЕХНОЛОГІЧНОГО ПРОЦЕСУ**

Критичний аналіз базового техпроцесу виготовлення заданої деталі проводиться з метою виявлення його можливих недоліків, що дозволить спроектувати ефективніший техпроцесс. Проаналізуємо базовий технологічний процес виготовлення корпусу 503А-8603510-03.

У базовому техпроцесі кожен метод обробки різанням відповідає необхідній формі, якості, точності і положенню отримуваної поверхні. Продуктивність методів обробки в цілому відповідає умовам середньосерійного виробництва. Прийняті у техпроцесі методи обробки досить продуктивні, вибір устаткування і режимів різання раціональні.

На усіх операціях при обробці діаметральних розмірів дотримується принцип єдності баз. В якості чорнових технологічних баз на перших операціях використовується торець труби і зовнішня циліндрична поверхня. Такий комплект технологічних баз дозволяє підготувати чистові бази для подальшої механічної обробки. Маршрут базового техпроцесу в цілому відповідає принципу поступового формування точності окремих поверхонь і їх взаємного розташування, а також відповідає порядку підготовки технологічних баз і принципу першочергового виконання переходів, на яких знімаються найбільші припуски і напуск.

Можливі шляхи вдосконалення базового техпроцесса:

- замінити токарну операцію 010 на центрувально-підрізну операцію, яка дозволяє скоротити кількість установів;

- об'єднати токарні токарні операції 030, 035 і 045 в одну токарну з ЧПК;

- об'єднати токарні операції 030 і 055 в одну токарну з ЧПК;

- замінити універсальні застарілі верстати на більш сучасні і продуктивні верстати з ЧПК.

Детальний аналіз технологічного процесу з послідовністю операцій і обладнання представлений у таблиці 6.1.

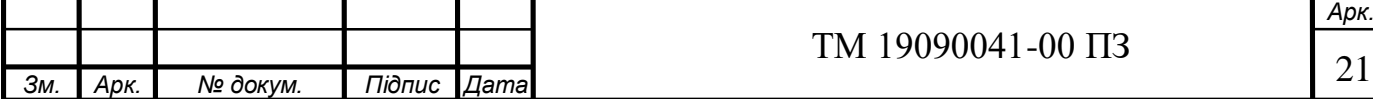

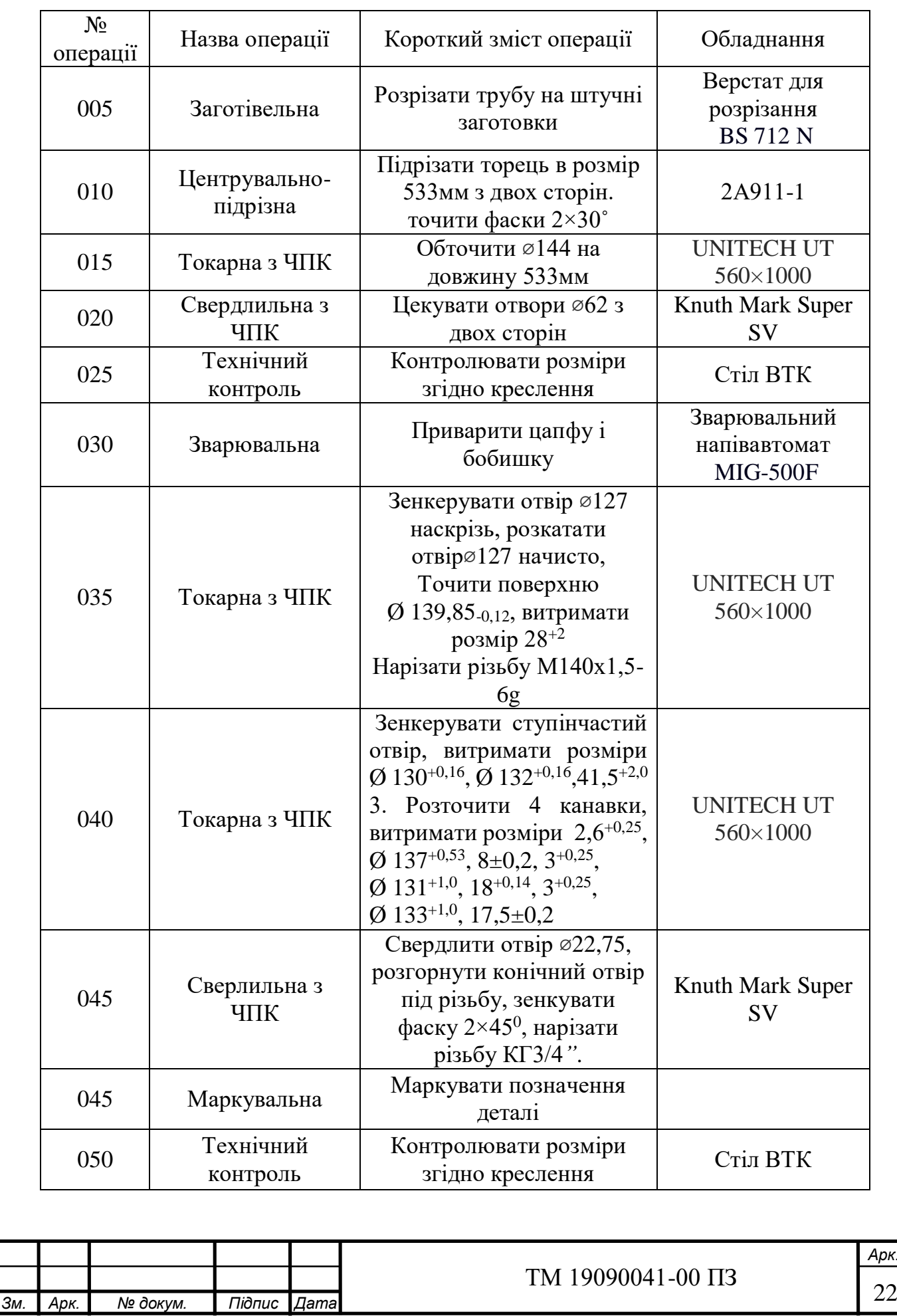

# Таблиця 6.1 – Технологічний процес виготовлення корпусу

рк.<br>22

### **6.1 Розрахунок припусків на механічну обробку**

Розрахуємо та операційні загальні припуски та міжопераційні розміри на обробку центрального отвору корпусу  $\varphi$ 127H10(<sup>+0.16</sup>) мм.

Розрахунки проводимо за допомогою програми PRIP, результати наведені в додатку Б.

Вихідні дані: заготовка – трубний прокат Ø148×12 із сталі 35, маса заготовки m<sub>3</sub>=20,6 кг.

Деталь базується в пристосуванні по торцю і зовнішній поверхні. Користуючись робочим кресленням деталі, виберемо технологічний маршрут обробки отвору Ø127Н10 і визначимо елементи Rz і Т по технологічних переходах [6 табл.4.3,4.5, с.63-64]

Розрахункова формула для визначення мінімального припуску має вигляд:

$$
2z_{min} = 2(R_{z_{i-1}} + T_{i-1} + \sqrt{\rho_{i-1}^2 + \varepsilon_i^2}),
$$
\n(6.1)

де: $R_{z-1}$  – висота мікронерівностей поверхні, отриманої на попередньому переході, мкм

Тi-1–глибина дефектного шару поверхні отриманої на попередньому переході; мкм

 $\rho_{i-1}$  - величина просторових відхилень обробленої поверхні, отриманих на попередній операції, мкм

 $\varepsilon$ <sub>i</sub> - похибка базування на розглянутому переході, мкм

Перераховані показники є величинами табличними окрім  $\rho_{i-1}$ , яка розраховується як

$$
\rho_{\text{3ar}} = \sqrt{\rho_{\text{3c}}^2 + \rho_{\text{kop}}^2} \,, \tag{6.2}
$$

де:  $\rho_{\text{cut}}$  - просторове відхилення зміщення заготовки;

де  $\rho_{\text{3c}}^2$  - коефіцієнт зсуву = 0,6мм = 600мкм

 $\rho_{\mathrm{kop}}^2$ - коефіцієнт викривлення = 0,38мм = 380мкм

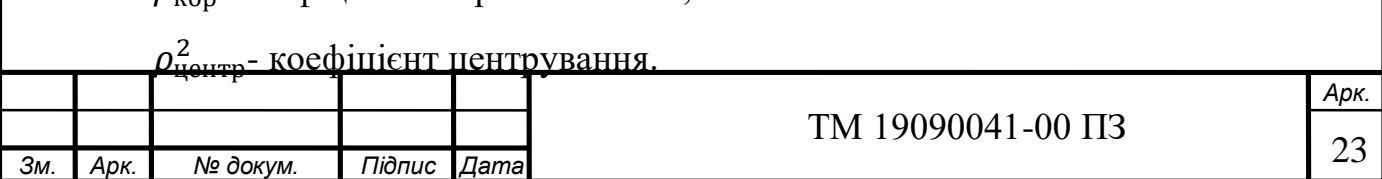

$$
\rho_{\text{3ar}} = \sqrt{600^2 + 380^2} = 832 \text{ mKM},
$$

Знайдемо для кожного з переходів:

$$
\rho = \rho s a z \cdot K_y \text{ , MKM} \tag{6.3}
$$

де:k<sup>у</sup> – коефіцієнт уточнення:

 $\rho_{\text{Hep}}$  =832∙ 0,06= 34мкм.

 $\rho_{\textit{vac}}$  =832 ⋅ 0,04= 42мкм.

Похибка установки та похибка закріплення дорівнює 0, оскільки деталь встановлюється на оброблену циліндричну поверхню.

Таблиця 6.1 – Вихідні данні для розрахунку припусків за допомогою програми PRIP

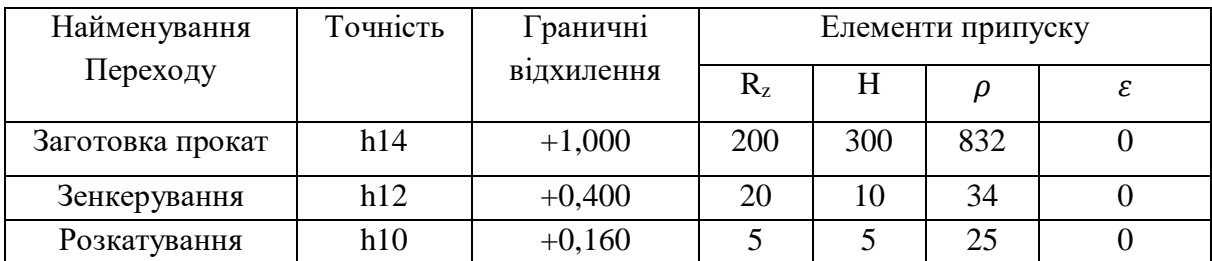

Решта розрахунків наведена в додатку Б. За даними розрахунку побудуємо схему розташування припусків та допусків і позначимо на рисунку 6.1

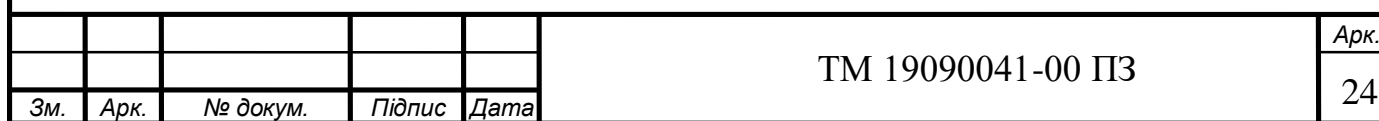

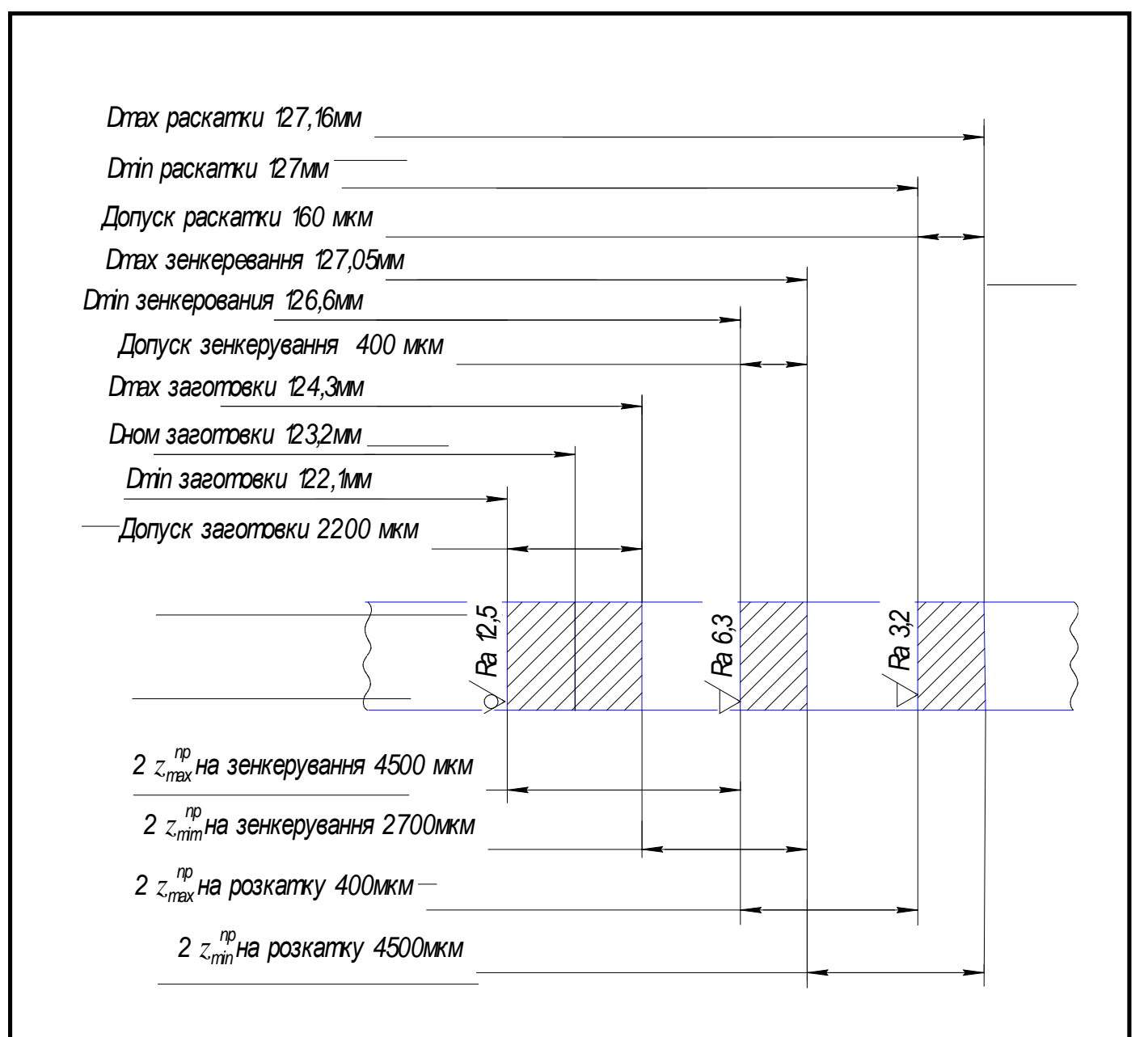

Рисунок 6.1 – Схема розташування полів допусків при обробці розміру Ø127h10

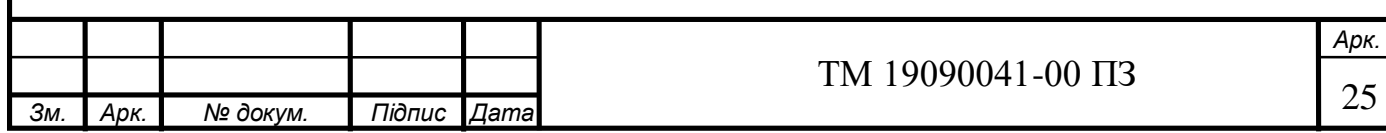

**6.2 Аналіз та обґрунтування схеми базування і закріплення заготовки** 

Вибір баз для механічної обробки проводимо з урахуванням досягнення необхідної точності взаємного розташування поверхонь деталі, по лінійних і кутових розмірах, забезпечення доступу інструментів до оброблюваних поверхонь.

1

При обробці різьбових отворів на 035 свердлильній операції з ЧПК витримуються розміри, вказані на рис. 6.1. Базування здійснюється по зовнішньому циліндру (точки 1,2,3,4 утворюють подвійну напрямну базу) і по лівому торця деталі (точка 5 утворює опорну базу). Така схема базування дозволяє поєднати вимірювальну і технологічну бази для лінійних розмірів (93±1,1 мм), що витримують на даній операції. Таким чином, при даній схемі похибка базування відсутня. Здійснити цю схему базування можна за допомогою спеціального пристосування, яке буде спроектовано в конструкторській частині роботи.

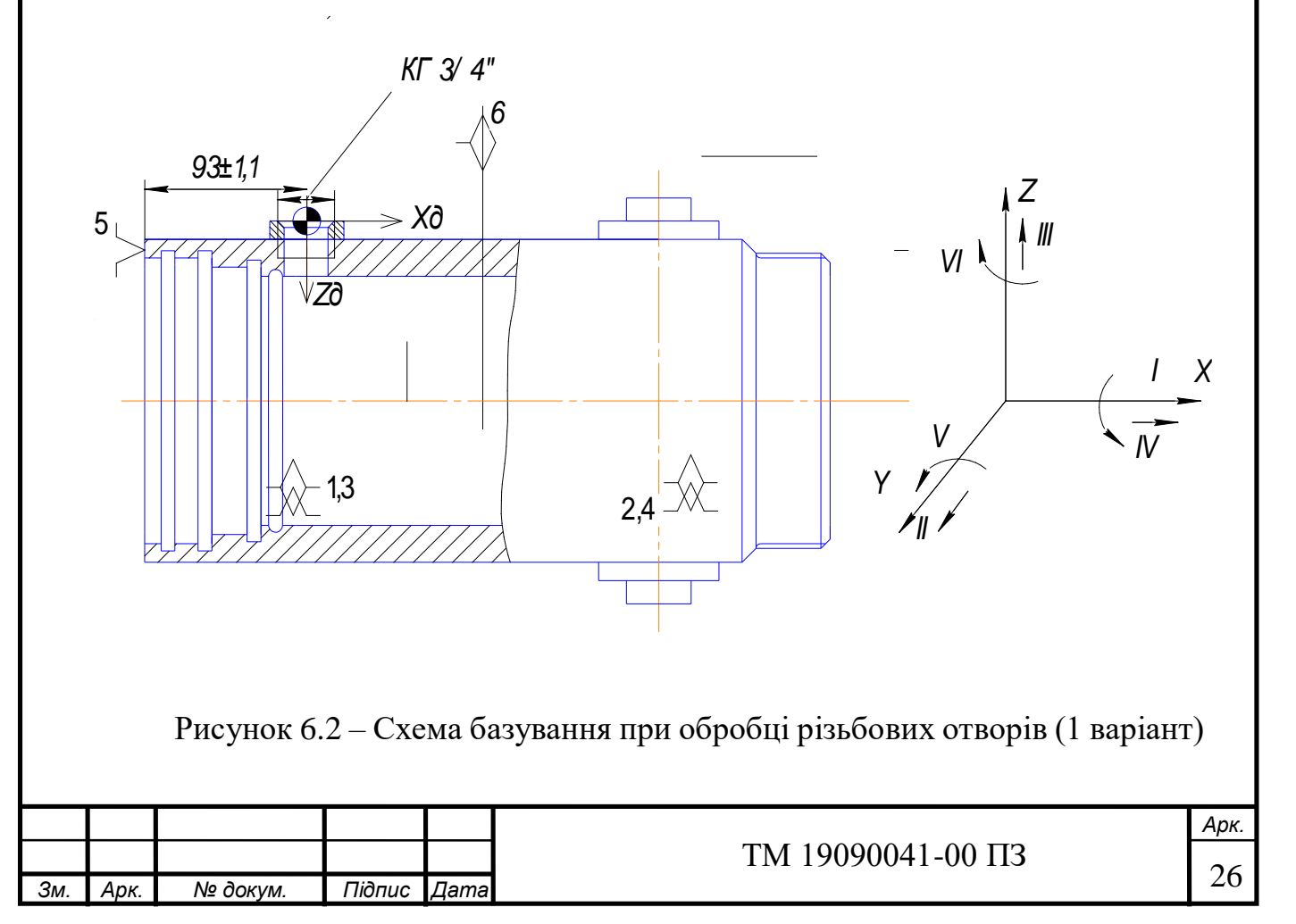

Таблиця відповідностей і матриця зв'язків приведені в табл. 6.3 і табл. 6.4. Таблиця 6.3 – Таблиця відповідностей

4

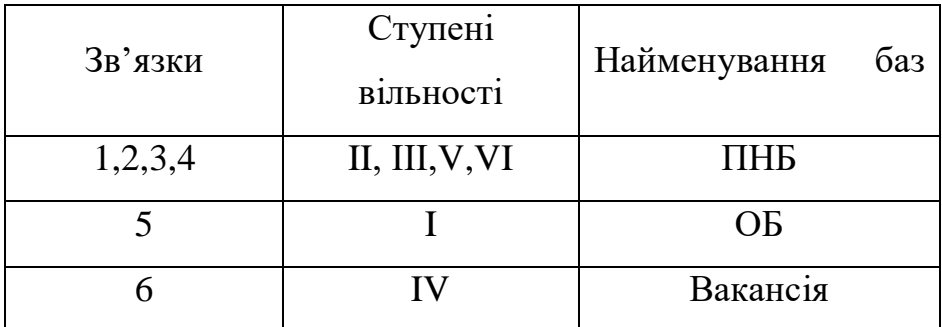

Таблиця 6.4 – Матриця зв'язків

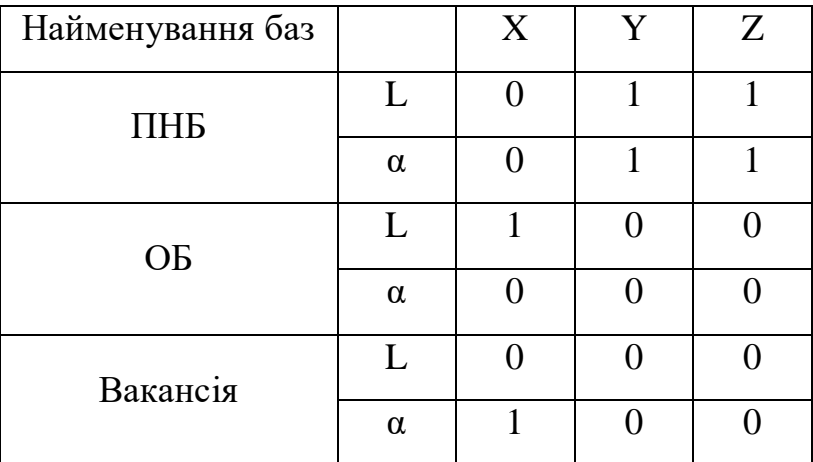

Як альтернативу, розглянемо схему базування, наведену на рисунку 6.2. Як бачимо, при базуванні за цією схемою опорна точка 3 (опорна база) знаходиться на правому торці деталі.

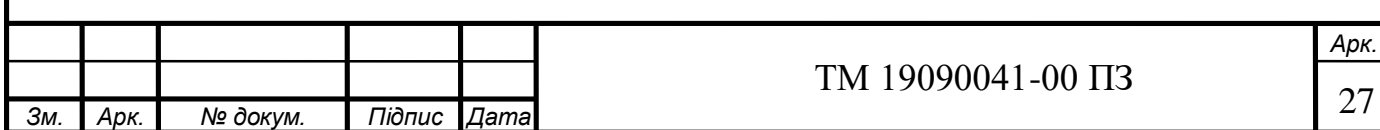

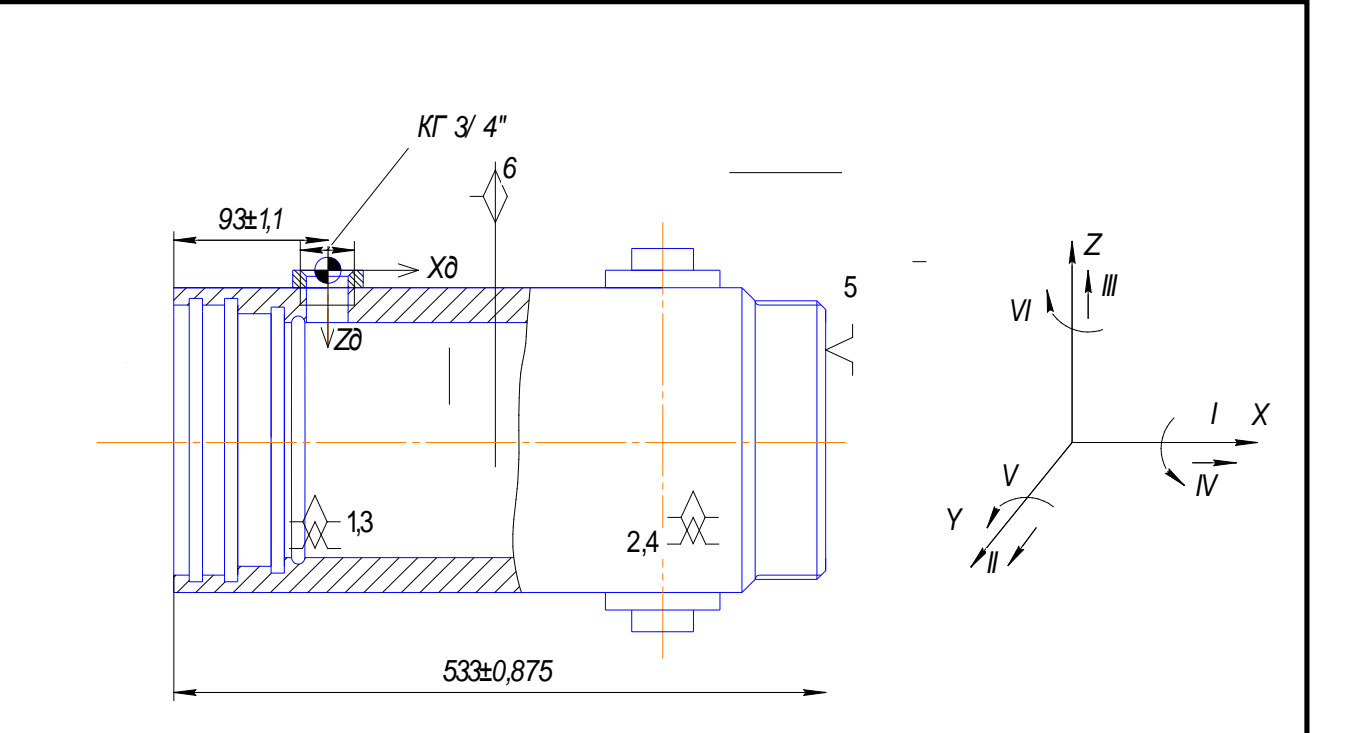

Рисунок 6.3 – Схема базування при обробці різьбових отворів (2 варіант)

5

В даному випадку похибка базування для розміру 93±1,1мм, буде дорівнювати допуску на розмір, що поєднує вимірювальну та технологічну базу (533±0,875мм).

 $\varepsilon_{693} = T_{533} = 1750$ мкм <  $T_{93} = 2200$ мкм - обробка можлива

Отже проаналізувавши дві схеми базування, виберемо варіант, представлений на рисунку 6.1.

Розробка схеми базуванння на операцію 015 Токарну з ЧПК.

Схеми базування будуть виглядати наступним чином (рисунок 6.2). Така схема базування може бути реалізована за допомогою циліндричної оправки (точки 1,2,3,4 утворюють подвійну напрямну базу) і по лівому торця деталі (точка 5 утворює опорну базу) при обточуванні зовнішній поверхні. Така схема базування дозволяє поєднати вимірювальну і технологічну бази для витримує радіальних і поздовжніх розмірів.

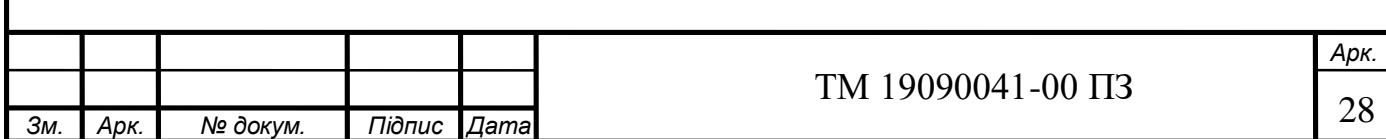

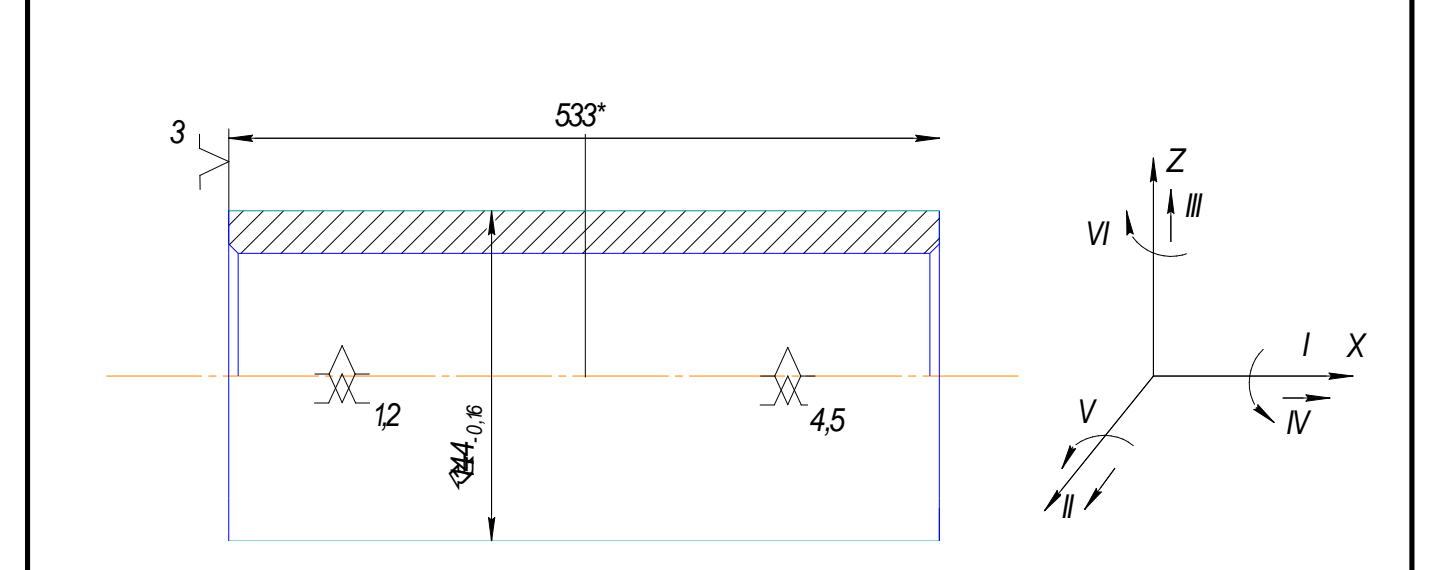

Рисунок 6.4 – Схеми базування при обробці зовнішньої циліндричної поверхні деталі

Для даної схеми встановлення заготовки похибка базування на діаметральні розміри становить

$$
\varepsilon_{\delta} = 2S_{\text{max}}
$$
, MKM

де Smax – максимальний зазор між поверхнями отвору та оправки.

Ця похибка компенсується розміром припуску на зовнішні поверхні. На лінійний розмір ця похибка рівна нулю.

Таблиця відповідностей і матриця зв'язків приведені в табл. 5.2 і табл. 5.3. Таблиця 6.5 – Таблиця відповідностей

6

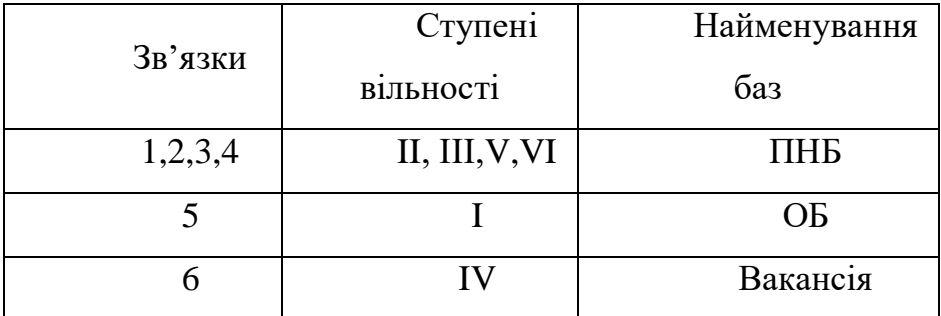

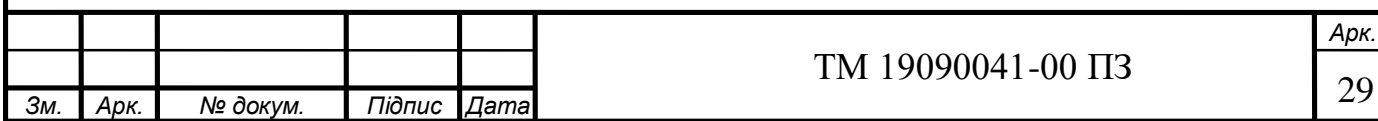

# Таблиця 6.6 – Матриця зв'язків

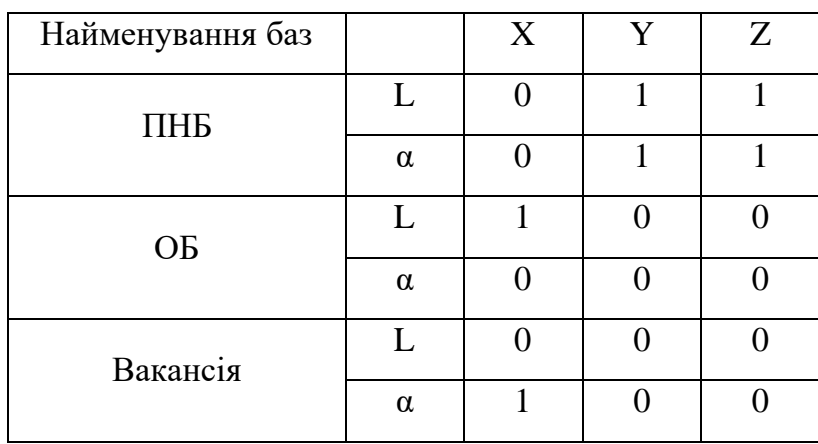

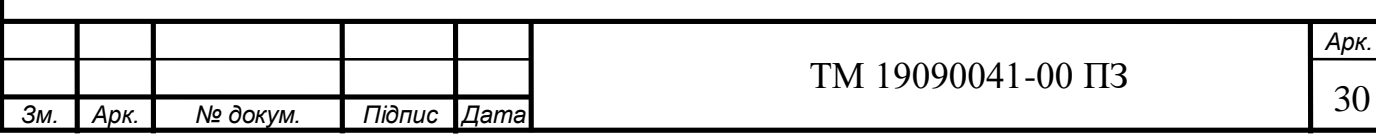

### **6.3 Обґрунтування вибору металорізального верстата**

При виборі металорізального верстата перевагу слід надавати високопродуктивному обладнанню, орієнтуючись на сучасні високопродуктивні верстати.

Проаналізуємо обладнання, що застосовується на розглянутих операціях у базовому технологічному процесі виготовлення корпусу. Застосоване у базовому техпроцесі обладнання відповідає за характеристиками вимогам середньосерійного типу виробництва $[10, 11]$ , але є морально застарілим. Тому вважаємо за доцільне підібрати верстати, подібні за точністю та ступенем автоматизації, проте більш прогресивні, сучасні та високопродуктивні.

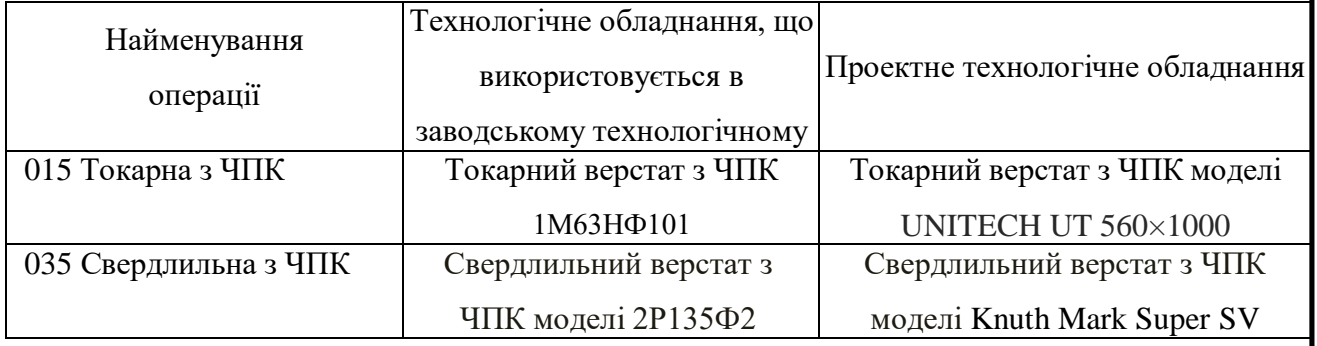

Таблиця 6.7 – Аналіз технологічного обладнання

На операції 035 пропонується застосувати свердлильно-фрезерний верстат з ЧПК моделі Knuth Mark Super SV (301490), який має наступні особливості:

– потужність і безступінчасте регулювання швидкості розширюють діапазон застосування

– 2 ступені коробки швидкостей і cстабільна система регулювання частоти гарантують досягнення високого крутного моменту для інтенсивної обробки

– вибрана частота обертання шпинделя виводиться на панелі управління

– точно оброблена станина верстата з сірого чавуну з регульованими по усіх осях що направляють типу "ластівчин хвіст"

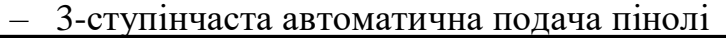

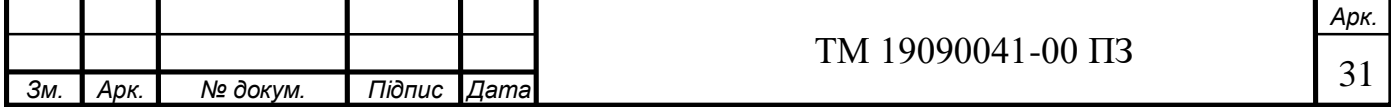

– безшумний хід і довгий термін служби завдяки тому, що передатний механізм приводу виготовлений із загартованої сталі

– безступінчасте регулювання приводу подачі по вісі X

Свердлильно-фрезерний верстат з ЧПК моделі Knuth Mark Super SV (301490) має такі основні технічні характеристики:

 $\mathbf{I}$ 

- Найбільший діаметр свердління в сталі 200, мм
- Відстань від вісі вертикального шпинделя до напрямних стійки 500, мм
- Найбільший діаметр фрези 120 мм
- Поздовжнє переміщення столу по напрямних санчат (Ось Х), мм 280
- Поперечне переміщення санчат по напрямних станини за програмою (Ось Y), мм 400
- Найбільше переміщення шпиндельної бабки за програмою (вісь Z), мм 620
- Частота обертів шпинделя знаходиться в межах від 35 до 3000 за хвилину
- Кількість інструментів, які можна установити на верстаті 18
- Потужність електродвигуна головного приводу 5,3 кВт
- Розміри верстата: довжина, ширина, висота, мм 1700x1900x2000 мм

Зважаючи на характеристики, вважаємо, що свердлильно-фрезерний верстат з ЧПУ моделі Knuth Mark Super, тому що він більш сучасний, має оптимальну потужність, ширші технологічні можливості та більш досконалу систему ЧПК, ніж верстат 2Р135Ф2.

На токарній операції 015 пропонуємо застосувати токарний верстат з ЧПК UNITECH UT 560×1000, який має такі особливості:

- напівавтоматичне переміщення при виконанні індивідуальних циклів: обробка конусної поверхні, нарізування різьби
- SINUMERIK 808D: початковий рівень для стандартних верстатів з ЧПУ
- $-$  переміщення по осі X і Z за допомогою електронних регуляторів
- адаптований для користувача інтерфейс циклів для легкого програмування

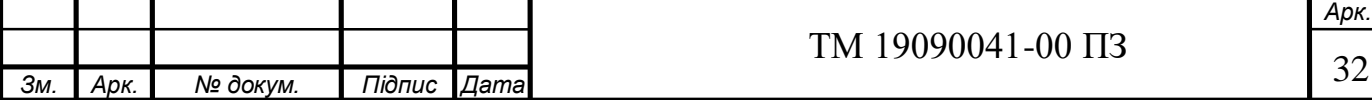

- серійний патрон 200 мм з регульованою силою затискання
- шестиінструментальна револьверна інструментальна головка, яка підвищує ступінь автоматизації і ефективність та економію часу при обробці складних елементів

9

Технічні характеристики верстата:

Максимальна довжина точіння 1000 мм Діаметр точіння над станиною 410 мм Діаметр точіння над супортом 220 мм Обороти шпинделя 35-2500 об/хв Максимальне переміщення по осі x/z 235/920 мм Прискорений хід по осі x/z 6/8 м/хв Точність позиціонування по осі x/z 0,024/0,032 мм Діаметр пінолі задньої бабки 65 мм Максимальний хід пінолі задньої бабки 127 мм Конус пінолі задньої бабки MT4 Потужність двигуна 5,5 кв Маса 3400 кг Габаритні розміри 3680 x 1600 x 2040 мм

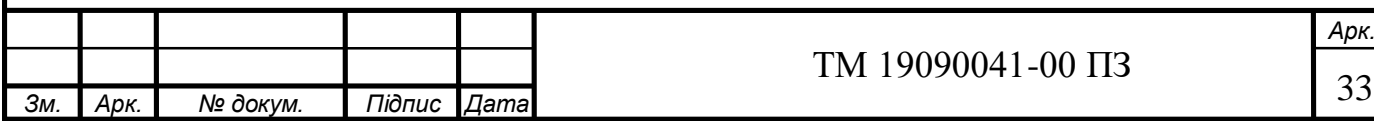

## **6.4 Обґрунтування вибору верстатних пристроїв, металорізального та вимірювального інструментів**

Зробимо вибір технологічного оснащення, ріжучого і вимірювального інструмента, МОР для проектованих операцій (токарної з ЧПК 015 та свердлильної з ЧПК 035).

0

Таблиця 6.5 – Перелік технологічного оснащення для проектованих операцій технологічного процесу виготовлення корпусу

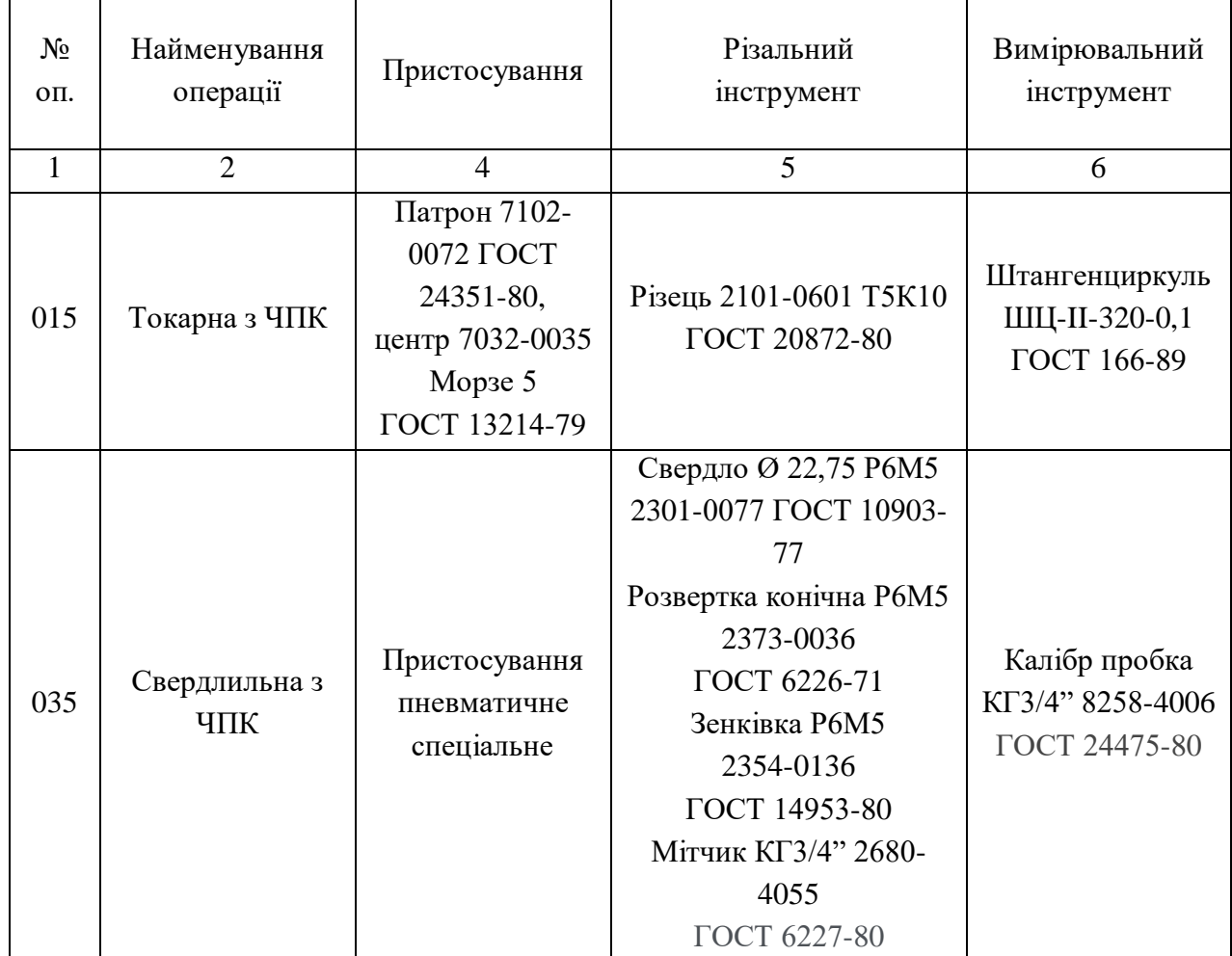

В якості мастильної охолоджувальної рідини застосовується Емульсіон ЕМ-1, яка в основному застосовується при лезовій обробці сталей.

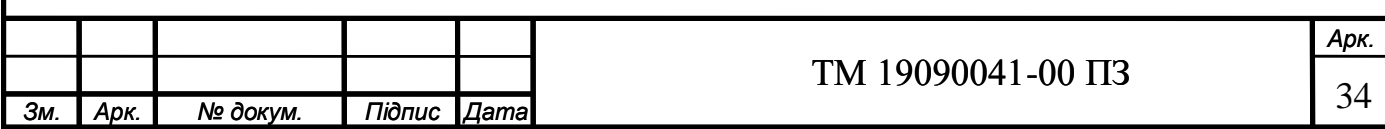

### **6.5 Розрахунки режимів різання**

На операцію 035 розрахунково-аналітичним методом розраховуємо режими різання для першого технологічного переходу (свердління отвору 0.2 Ø22,75 0.1 *мм*  $\epsilon_{-0.1}^{+0.2}$  ) мм ). На решту поверхонь режими різання визначаємо табличним методом, результати розрахунків заносимо до таблиці 6.6.

Визначимо режими різання під час свердління отворів ∅ 22,75 $\left( \frac{+0.2}{-0.1} \right)$  мм

Різальним інструментом є спіральне свердло D = 22,75мм ГОСТ 10903- 77 з матеріалом різальної частини Р6М5 (швидкорізальна сталь)

Глибина різання під час свердління дорівнює половині діаметра:

$$
T = 0, 5 \cdot D, \text{ and} \tag{6.4}
$$

1

$$
T = 0.5 \cdot 27.75 = 11.4 \text{ MM}.
$$

Подачу вибираємо максимально допустиму S = 0,43 мм / об. Оскільки верстат Knuth Mark Super SV має безступінчасте регулювання, коректування подачі за паспортними даними не проводимо.

Швидкість різання під час свердління визначаємо за формулою:

$$
v = \frac{C_v \times D^q}{T^m \times S^y} \times K_v \text{M/XB}
$$
 (6.5)

де *С<sup>v</sup>* – поправочний коефіцієнт;

Т - період стійкості інструменту, хв;

S - подача, мм / об;

q, m, y - показники ступеня з таблиць [2];

К<sup>v</sup> - коефіцієнт оброблюваності

$$
K_v = K_{uv} \cdot K_{uv} \cdot K_{lv},\tag{6.6}
$$

де *Киv* = 1,0 – коефіцієнт, що враховує інструментальний матеріал; *Кlv* = 1,0 – коефіцієнт, що враховує глибину різання;

*Кмv* – коефіцієнт, що характеризує опрацьовуваний матеріал;

$$
K_{\scriptscriptstyle{MV}} = K_r \cdot \left(\frac{750}{\sigma_{\scriptscriptstyle{B}}}\right)^{n_{\scriptscriptstyle{v}}},\tag{6.7}
$$

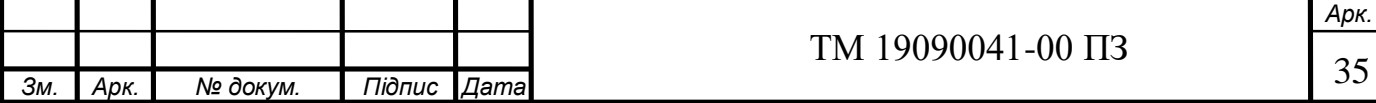

де *К<sup>r</sup>* – коефіцієнт, який характеризує групу стали по оброблюваності; *n<sup>v</sup>* – показник ступеню.

Коефіцієнти визначені за таблицями 1-24 стор. 261-276 згідно [2]:

$$
C_v = 9,8, q = 0,4, y = 0,5, m = 0,2, 3Bij,2V;
$$
  
\n
$$
K_{\text{mv}} = 1 \cdot \left(\frac{750}{540}\right)^{0.91} = 1,34, \text{ roj}
$$
  
\n
$$
K_v = 1,34 \cdot 1 \cdot 1 = 1,34,
$$
  
\n
$$
3Bij,22,75^{0.4} = 1,34 = 30,6 \text{ m/s}
$$

Визначимо частоту обертання за формулою:

$$
n = \frac{1000 \cdot v}{\pi \cdot D}, \text{.66/XB}
$$
\n
$$
n = \frac{1000 \cdot 30, 6}{3, 14 \cdot 22, 75} = 430 \text{ XB}^{-1}.
$$
\n(6.8)

 $\overline{\phantom{a}}$ 

Оскільки верстат Knuth Mark Super SV має безступінчасте регулювання, коректування частоти обертання шпинделя за паспортними даними не проводимо.

Визначимо крутний момент:

$$
M_{\kappa p} = 10 \cdot C_{\kappa} \cdot D^q \cdot S^{\gamma} \cdot K_p, \text{Hm} \tag{6.9}
$$

де *C<sup>м</sup>* = 0,0345, *q* = 2,0, *у* = 0,8 – поправочні коефіцієнти згідно ([3], табл 2, с 31)

$$
K_p = K_{\mu p},
$$
  

$$
K_{\mu p} = \left(\frac{\sigma_B}{750}\right)^n,
$$
 (6.10)

де n = 0,75 – показник ступені.

$$
K_{\rm mp} = \left(\frac{540}{750}\right)^{0.75} = 0.78,
$$
  

$$
K_p = 0.78
$$

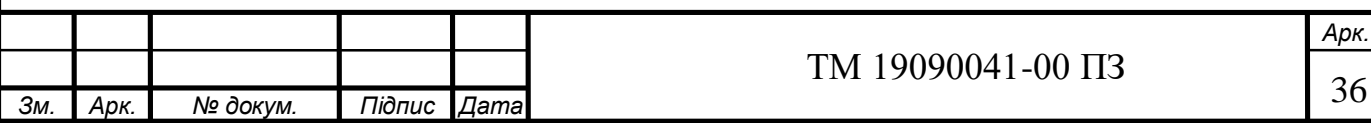

Звідси

6.6

$$
M_{\kappa p} = 10 \cdot 0,0345 \cdot 22,758^2 \cdot 0,43^{0.8} \cdot 0,78 = 69,64 \; \text{Hw};
$$

Визначимо потужність різання за формулою:

$$
N_c = \frac{M\kappa p \times n}{9750} \kappa B \tau
$$
 (6.11)  

$$
N_c = \frac{69, 64 \cdot 430}{9750} = 3,07 \kappa B \tau.
$$

3

Так як за паспортом верстату  $N_A = 5.3$  кВт, то дані режими різання задовольняють вимогам для поперечного точіння.

Визначимо величину робочого ходу L за формулою:

$$
L = l + l_1 + l_2, \text{MM} \tag{6.12}
$$

де *L* = 15 мм – довжина обробки;

*l<sup>1</sup>* = *l<sup>2</sup>* = 5,5 мм – довжина врізання, звідси:

 $L = 15 + 5.5 + 5.5 = 26$  MM.

Визначимо основний час за формулою:

$$
T_o = \frac{L}{n \cdot S_M}, \text{ XB}
$$
\n
$$
T_o = \frac{26}{430 \cdot 0, 43} = 0,14 \text{ XB.}
$$
\n(6.13)

Режим різання по решті технологічних переходів заносимо до таблиці

*Зм. Арк. № докум. Підпис Дата Арк.* TM 19090041-00  $\overline{13}$  37

| $N_2$ оп.    | Найменування<br>операції або<br>переходу | $t$ , MM       | lp.x.,<br>MM   | T,<br><b>XB</b> | S,<br>MM/O6 | n1,<br>X <sub>B</sub> | V,<br>M/XB | $S$ , $MM/$<br>X <sub>B</sub> | Np,<br>кВт      | To,<br>X <sub>B</sub> |
|--------------|------------------------------------------|----------------|----------------|-----------------|-------------|-----------------------|------------|-------------------------------|-----------------|-----------------------|
| $\mathbf{1}$ | $\overline{2}$                           | 3              | $\overline{4}$ | 5               | 6           | 7                     | 8          | 9                             | 10              | 11                    |
| 035          | Свердлити<br>отвір ∅22,75                | 11,4           | 26             | 50              | 0,43        | 430                   | 30,7       | 184,9                         | 3,07            | 0,14                  |
|              | Розгорнути<br>отвір під різьбу           | 0,69           | 20             | 50              | 1,12        | 90                    | 6,7        | 18                            |                 | 0,2                   |
|              | Зенкувати<br>фаску $2 \times 45^\circ$   | $\overline{2}$ | 3              | 50              | 0,3         | 180                   | 13,4       | 54                            |                 | 0,06                  |
|              | Нарізати різьбу<br>KT3/4"                | 0,52           | 14             | 50              | 1,814       | 180                   | 13,4       | 326,5                         | $\qquad \qquad$ | 0,1                   |

Таблиця 6.6 – Розрахунок режимів різання на операцію 035

Операція 015 – Токарна з ЧПК.

На операції відбувається чорнове повздовжнє точіння напрохід зовнішньої циліндричної поверхні Ø144h12

В якості різального інструмента приймаємо токарний прохідний різець з непереточуваною багатогранною пластиною 2101-0601 ГОСТ 20872-80 з матеріалом пластини Т5К10 (твердий сплав).

– Глибину різання t при чорновому точінні приймаємо рівною припуску на обробку.

$$
t=2.0 \text{ }\mathrm{MM}.
$$

– Подача для чорнового точінния:

 $S_{\text{t}} = 0.5 \div 0.6 \text{ MM} / 06 \text{ (табл.11,crp266)} [2];$ 

Приймаємо  $S_{IDHH} = 0.6$  мм/об.

– Швидкість різання, допустиму різальними властивостями інструменту, визначаємо за формулою:

$$
V_{\text{pacy}} = \frac{C_{v}}{T^{m} \times t^{x} \times S^{y}} \times K_{v}, \text{ m/xB}
$$
 (6.14)

4

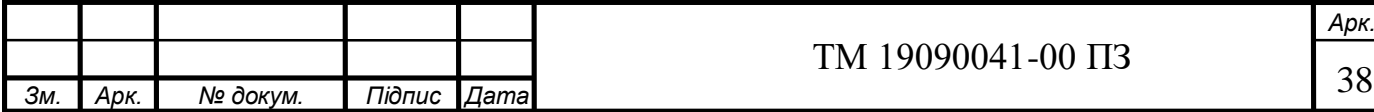

де  $C_v = 350$ ;  $x = 0.15$ ;  $y = 0.35$ ;  $m = 0.2$  (табл. 17, стр. 269) [2];

 $T$  – період стійкості інструменту,  $T = 30x$ в;

$$
K_{v} = K_{mv} \times K_{nv} \times K_{mv}, \qquad (6.15)
$$

де Kmv – коефіцієнт, який враховує вплив фізико-механічних властивостей матеріалу заготовки (табл. 1-4, стр. 261) [2]:

$$
K_{mv} = K_r \times \left(\frac{750}{\sigma_s}\right)^n, \tag{6.16}
$$

5

де  $K_r$  – коефіцієнт інструментального матеріалу. Для твердого сплаву  $K_r = 1.0$ ;

 $n -$ показник ступеня при обробці твердосплавними різцями= 1,0

$$
K_{mv} = 1.0 \times \left(\frac{750}{760}\right)^{1.0} = 0.98
$$

Knv – коефіцієнт, що враховує стан поверхні заготовки,

 $K_{\text{nv}} = 0.8$  (табл. 5, стр. 263) [2];

Kиv - коефіцієнт який враховує вплив інструментального матеріалу,  $K_{uv} = 1.0$  (табл. 6, стр. 263) [2].

 $K_v = 0.98 \times 0.8 \times 1.0 = 0.96$ 

$$
V_{\text{pacy}} = \frac{350}{30^{0.2} \times 2^{0.15} \times 0.6^{0.35}} \times 0.96 = 285 \text{ m/XB}
$$

– Частоту обертання шпинделя, об/хв, визначаємо за формулою:

$$
n_{\text{pace}} = \frac{1000 \times V}{\pi \times D} = \frac{1000 \times 112.4}{3.14 \times 18} = 1988,67 \text{ of/xB.}
$$
 (6.17)

Оскільки верстат UNITECH UT 560×1000 має безступінчасте регулювання частоти обертання шпинделя, коректування за паспортними даними не проводимо.

– Силу різання визначаємо за формулою:

 $P_z = 10 \times C_p \times t^x \times S^y \times V^n \times K_p$ , H (6.18)

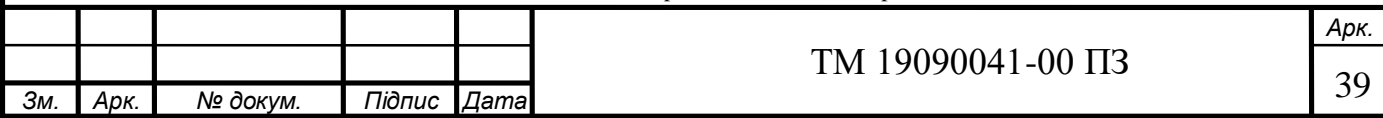

де 
$$
C_p = 300
$$
;  $x = 1.0$ ;  $y = 0.75$ ;  $n = -0.15$ ; (табл. 22, crp. 273) [2];

Поправочний коефіцієнт К<sub>р</sub>, визначається за формулою:

$$
K_p = K_{mp} \times K_{\varphi p} \times K_{\gamma p} \times K_{\lambda p} \times K_{rp} , \qquad (6.19)
$$

де Кмр – коефіцієнт, що враховує вплив фізико-механічних властивостей оброблюваного матеріалу на силу різання (табл. 9, стр. 264) [2]:

$$
K_{mp} = \left(\frac{\sigma_{\rm s}}{750}\right)^n, \tag{6.20}
$$

де п – показник ступеня для твердого сплаву,  $= 0.75$ 

$$
K_{mp} = \left(\frac{760}{750}\right)^{0.75} = 1
$$

 $K_{\text{op}} = 1.0$  (табл. 23, стр. 275) [2];  $K_{\nu p} = 1.0$  (табл. 23, стр. 275) [2];  $K_{\lambda p}$  = 1,0 (табл. 23, стр. 275) [2];

 $K_{rp} = 0.93$  (табл. 23, стр. 275) [2];

$$
K_p(P_z) = 1 \times 1 \times 1 \times 1 \times 0.93 = 0.93
$$

 $P_z = 10 \times 300 \times 2^{1,0} \times 0,6^{0,75} \times 285^{-0,15} \times 0,93 = 1701,44$  H

– Потужність різання, розраховуємо за формулою:

$$
N_{\text{pe3}} = \frac{P_z V}{1020 \times 60}, \quad \text{kBr} \tag{6.21}
$$
\n
$$
N_{\text{pe3}} = \frac{1701,44 \times 101,79}{1020 \times 60} = 3,17 \text{ kBr}
$$

6

– Перевірка необхідної потужності електродвигуна:

$$
N_{\text{H}} = \frac{N_{\text{pes}} \times K_1}{K_2 \times \eta},
$$
\n(6.22)

де  $K_1$  – коефіцієнт використання верстатів по потужності,  $K_1 \approx 0.8$ ;

 $K_2$  – коефіцієнт перевантаження,  $K_2 \approx 1,25$ ;

 $\eta$  - КПД приводу верстата,  $\eta \approx 0.7\div 0.75$ .

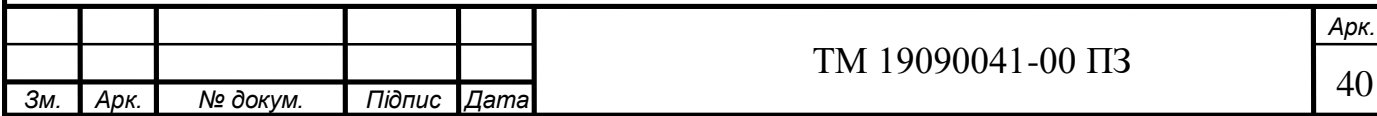

$$
N_{\text{H}} = \frac{3,17 \times 0,8}{1,25 \times 0,75} = 2.71 \text{ kBr}
$$

За паспортними даними верстату UNITECH UT  $560\times1000$  N<sub>3JI</sub> = 4 кВт, то розраховані режими різання можуть бути реалізовані на цьому верстаті.

– Основний машинний час для обточування циліндричних поверхонь, визначаєтмо за формулою:

$$
T_o = \frac{L}{n \times S_o} \times i, \quad \text{XB} \tag{6.23}
$$

де  $i$  – число проходів інструмента,  $i = 1$ 

L –розрахункова довжина робочого ходу інструмента, визначається за формулою:

$$
L = 1 + l_1 + l_2, \quad MM \tag{6.24}
$$

1

де l – довжина оброблюваної поверхні, мм;

 $l_1$  – величина врізання інструменту (стр.620, табл.2) [7]  $l_1$  = 2мм;

 $l_2$  - величина перебега інструменту (при точінні на прохід  $l_2$  = 3мм)

$$
L = 533 + 2 + 3 = 538
$$
MM.  

$$
T_o = \frac{538}{630 \times 0.6} = 1.4 x \cdot 6
$$

#### **6.6 [Технічне нормування](https://dl.ki.sumdu.edu.ua/mod/resource/view.php?id=10320) операції**

Розрахунок штучного часу для свердлильної операції 035. Загальний основний час по операції  $T_0 = 0.5$  хв.

Виробництво середньосерійне.

Розраховуємо норму штучно-калькуляційного часу за формулою:

$$
T_{u-x} = \frac{T_{n-3}}{n} + T_{u,m} , \text{XB} \tag{6.25}
$$

де *Тшт* – штучний час, визначається за формулою:

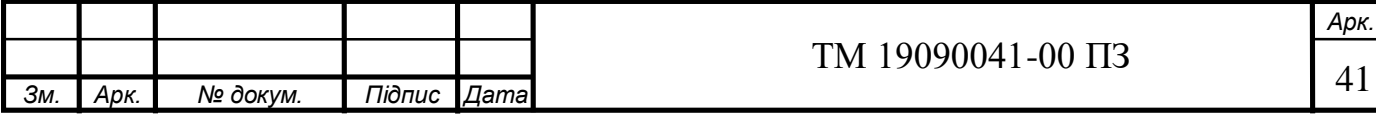

$$
T_{\text{IUT}} = T_o + T_B + T_{o6} + T_{\text{or}q} \quad \text{XB} \tag{6.26}
$$

де *Тп-з* – підготовчо-заключний час, хв;

 *n* – кількість деталей в настроювальної партії, шт;

*Т<sup>о</sup>* – основний час, хв;

*Т<sup>в</sup>* – допоміжний час, хв;

*Тоб* – час на обслуговування робочого місця, хв;

*Тотд* – час перерв на відпочинок і особисті потреби, хв.

Допоміжний час визначаємо за формулою:

$$
T_s = T_{y.c.} + T_{yn} + T_{us, \mathbf{X}\mathbf{B}}
$$
(6.27)

де *Ту.с.* – час на установку і зняття деталі, хв;

 $T_{vn}$  – час на прийоми управління, хв;

*Тиз* – час на вимірювання деталі, хв.

За таблицями [4]:

*Ту.с* = 0,28 хв - при установці деталі масою до 20кг в призмах,

*Туп* = 0,32 хв – час, пов'язаний з переходом

*Тиз* = 0,19 хв - при вимірюванні штангенциркулем.

Звідси:

$$
T_{\rm B}=0.19+0.28+0.32=0.79xB.
$$

Час на обслуговування робочого місця і відпочинок становить 7% (при довжині столу до 750мм) від оперативного часу:

$$
T_{o\bar{o}} + T_{om\partial} = 0,07 \cdot T_{on}
$$
  
\n
$$
T_{o\bar{o}} + T_{om\partial} = 0,07 \cdot 0,91 = 0,03 \text{ XB.}
$$
\n(6.28)

 $\mathbf{I}$ 

Тоді штучний час:

$$
T_{\text{num}} = 0.6 + 0.31 + 0.03 = 0.94 \text{ xB}.
$$

Підготовчо-заключний час складається з часу на наладку верстата, інструменту; при обробці в спеціальному пристосуванні - 14 хв, установка інструменту - 2 хв, установка упору - 2 хв, отримання інструменту до роботи і здача його після закінчення зміни - 7 хв.

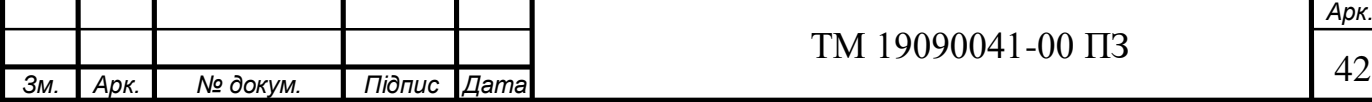

 $T_{n-3}$  = 14 + 2 + 2 + 7 = 25  $\times$  B

Тоді штучно-калькуляційний час:

$$
T_{\mu\mu-\kappa} = 0.94 + \frac{25}{465} = 0.99
$$
XB

Таблиця 5.3 - Нормування операції 035

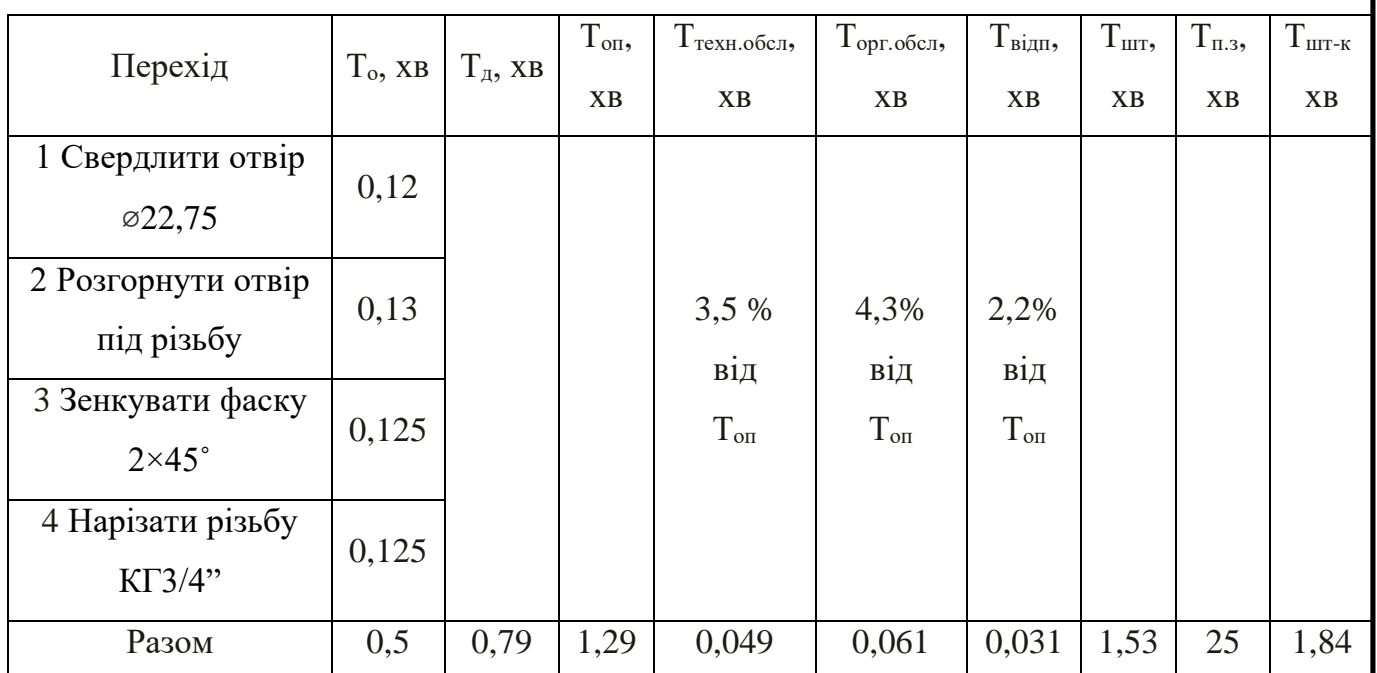

Розрахунок технічної норми часу для операції 015 Токарної з ЧПК**.**

Розрахунок проводимо за нормативами [8]

Норма штучного часу визначається за формулою:

$$
T_{\text{IUT}} = T_o + T_B + T_o + T_{\text{or, XB}} \tag{6.29}
$$

1

де  $T_o$  – основний (машинний) час для токарної операції 015, хв,  $T_o$  = 1,4 хв

 $T_{\pi}$  – допоміжний час, хв, складається з витрат часу на окремі прийоми:

$$
T_{B} = T_{y.c} + T_{3.0} + T_{yH} + T_{H3}, \text{XB} \tag{6.30}
$$

де Т<sub>у.с</sub> – час на установку і зняття деталі, хв. (дод. 5.1, стр. 197) Т<sub>у.с</sub> = 0,06

хв.;

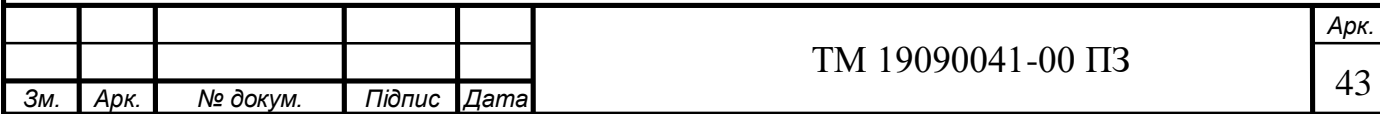

 $T_{3.0}$  – час на закріплення деталі, хв. (дод .5.7, стр.201)  $T_{3.0} = 0.024$  хв.; Туп – час на прийоми управління, хв (дод.5.8, стр.202)

$$
T_{\text{yn}} = 0.01 + 0.04 + 0.025 = 0.075 \text{ xB.};
$$

 $T_{1/3}$  – час на вимірювання деталі, хв (дод.5.12(5.15), стр.197(209))

$$
T_{H3}=0.03+0.16=0.19 \text{ xB}.
$$

$$
T_{\mu} = 0.06 + 0.024 + 0.075 + 0.19 = 0.349
$$
 **xB.**

Тоб – час на обслуговування робочого місця, складається з часу на організаційне обслуговування:

$$
T_{o6} = T_{rex} + T_{opr}, \text{XB} \tag{6.31}
$$

де  $T_{\text{rex}}$  – час на технічне обслуговування робочого місця, хв,

Торг – час на організаційне обслуговування робочого місця, хв, визначається

Тот – час перерв на відпочинок і особисті потреби, хв,

Норма чассу на обслуговування робочого місця та відпочинок та ососбисті потреби визначається у відсотках від оперативного часу (дод.5.22, стр.213):

$$
T_{o6} = T_{on} \times \Pi_{o6},\tag{6.32}
$$

$$
T_{\text{or}} = T_{\text{on}} \times \Pi_{\text{or}},\tag{6.33}
$$

0

де  $\Pi_{\text{or}}$  – затрати часу на відпочинок, в %, [8] = 6%.

$$
T_{or} = (1,4+0,349) \times 4\% = 0,070 \text{ xB.}
$$

$$
T_{o6} = (1,4+0,349) \times 3\% = 0,052 \text{ xB.}
$$

$$
T_{\text{urr}} = 1,4+0,349+0,070+0,052 = 1,871 \text{ xB.}
$$

Розраховуємо норму штучно-калькуляційного часу за формулою:

$$
T_{u-x} = \frac{T_{n-3}}{n} + T_{um} , \text{XB}
$$

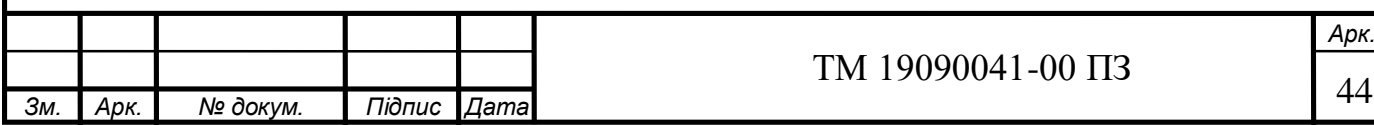

Підготовчо-заключний час складається з часу на наладку верстата, інструменту; при обробці в спеціальному пристосуванні - 14 хв, установка інструменту - 2 хв, установка упору - 2 хв, отримання інструменту до роботи і здача його після закінчення зміни - 7 хв.

$$
T_{n-3} = 14 + 2 + 2 + 7 = 25
$$
 **XB**

Тоді штучно-калькуляційний час:

$$
T_{\text{III}-\text{K}} = 1.871 + \frac{25}{465} = 1.92 \text{ XB}
$$

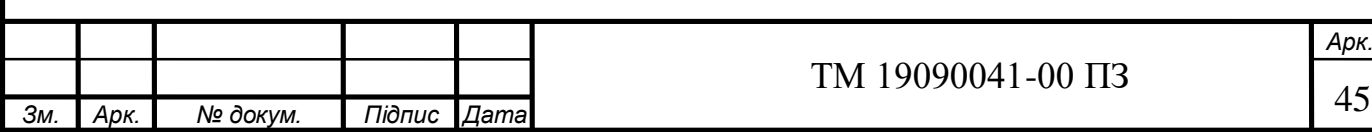

## **7 ПРОЕКТУВАННЯ ВЕРСТАТНОГО ПРИСТРОЮ ДЛЯ УСТАНОВЛЕННЯ І ЗАКРІПЛЕННЯ ЗАГОТОВКИ**

1

Проектування верстатного пристрою на операцію 035 свердлильну з ЧПК. Застосування спеціального пристосування з механізованим пневматичним приводом дозволить знизити трудоємність механічної обробки, підвищити стабільність точнісних параметрів операції. [8].

Розглянута свердлильна операція з ЧПК виконується на верстаті моделі Knuth Mark Super SV.

Уточнення мети технологічної операції.

На даній операції оброблюється конічний різьбовий отвір КГ3/4''. Операція виконується за чотири технологічних переходи: свердління отвору  $\varphi$ 22,75мм, розгортання конічного отвору під різьбу, зенкувння фаски 2×45<sup>0</sup>мм, нарізання різьби КГ3/4*"*.

Відповідно до технічних вимог на виготовленні деталі, допуск на свердління отвору ⌀22,75мм беремо по 14 квалітету точності [9].

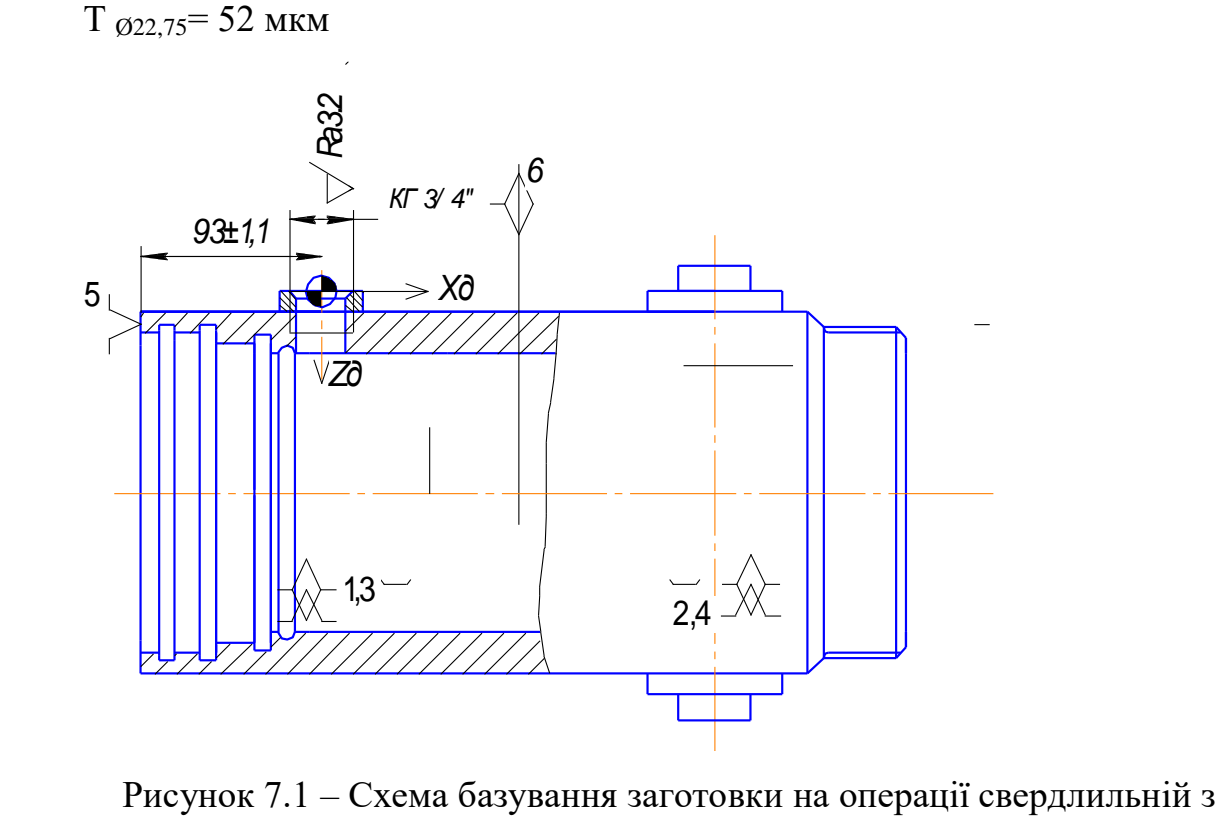

ЧПК

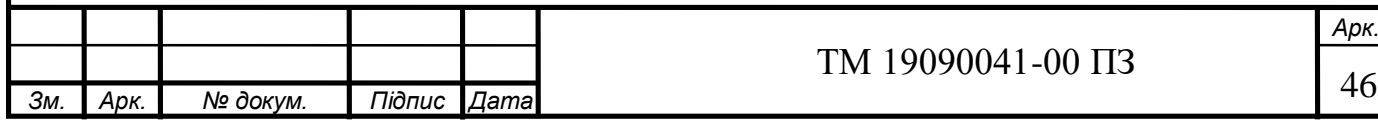

Шорсткість оброблюваних поверхонь.

Шорсткість оброблюваних поверхонь, яка вказана на кресленні, має значення 3,2 мкм за критерієм Ra.

2

Аналіз базових поверхонь.

Конструкція пристосування буде припускати базування заготовки по торцю і по зовнішній циліндричній поверхні Ø127h10.

Згідно з [9] знаходимо значення допуску: Т  $_{\text{O127}}$  = 160 мкм.

Дану поверхню можна використовувати як подвійну опорну базу.

Шорсткість базових поверхонь.

Шорсткість поверхні, зазначена на кресленні для діаметра Ø127h10 відповідає за критерієм Ra 1,6 мкм, що є достатнім досягнення необхідної точності на даній операції.

Визначення умов в яких буде виготовлятися і експлуатуватися проектоване пристосування.

Річна програма випуску визначена в 5000 деталей. Така програма з урахуванням трудомісткості передбачає середньосерійний тип виробництва. Заготовка буде оброблятися на свердлильно-фрезерному верстаті Knuth Mark Super SV з системою ЧПК. Паспортні дані верстата наведені в пункті 6.3.

Складемо схему сил, що діють на заготовку.

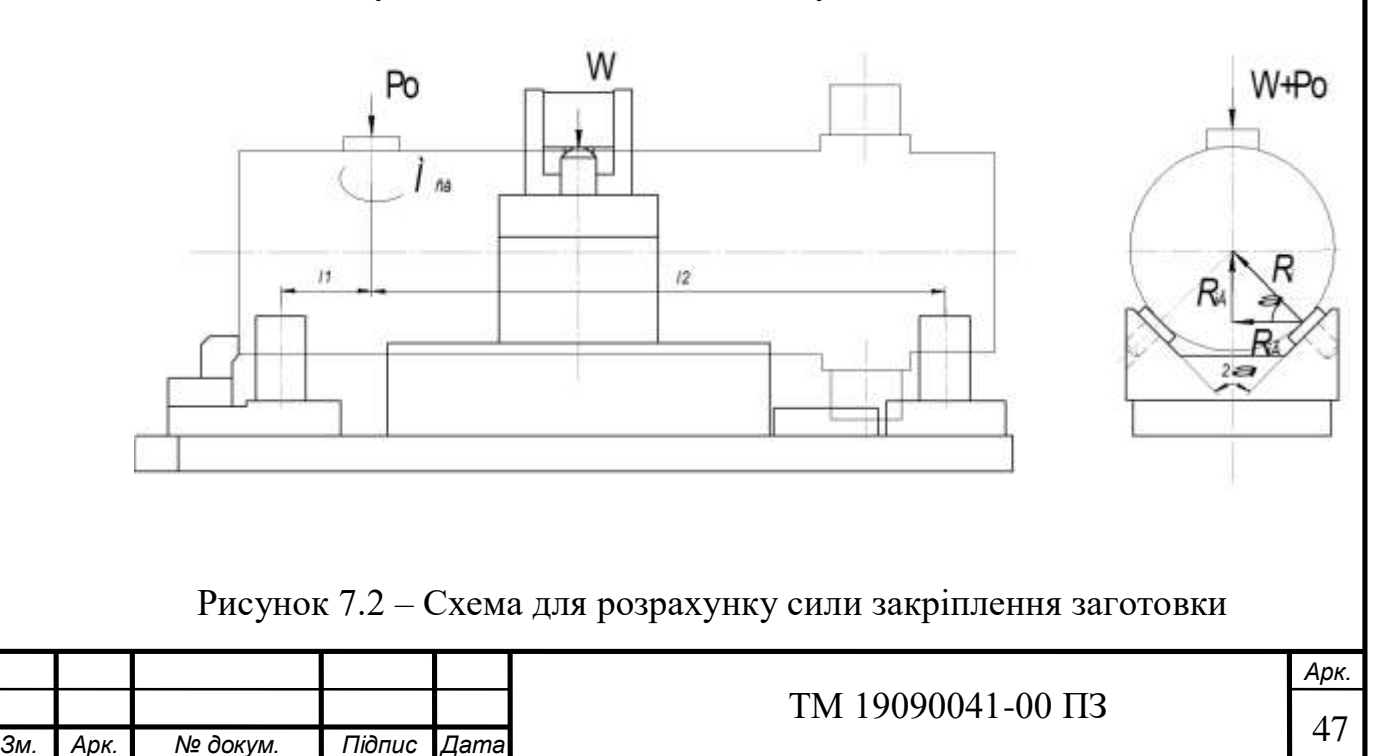

Під дією крутного моменту  $M_{CB}$ , заготовка прагне вивернутися з призм, при цьому виникає сили реакції між призмами і заготовкою  $R_1$  і  $R_2$ . Так само на заготовку діє притискуюча осьова складова сили різання Р. Визначимо яку необхідно прикласти силу притиску W, щоб запобігти вивертанню.

Умова рівноваги має вигляд:

$$
R_{\text{LB}} + R_{\text{2B}} \le (W + P_o)K \,, \tag{7.1}
$$

1

де  $R_{1B}$ ,  $R_{2B}$  - вертикальні складові сил реакцій в призмах;

*К* – коефіцієнт запасу.

$$
R_{\text{B}} = R_{\text{L}r} t g \alpha, H \tag{7.2}
$$

$$
R_{2B} = R_{2\tilde{A}} t g \alpha, H \tag{7.3}
$$

где  $\alpha$  - половина кута в призмі (  $\alpha$  =45<sup>0</sup>).

Горизонтальні складові сил реакцій в призмах в призмах  $R_1, R_2$ :

$$
R_{1r} \cdot l_1 = \frac{1}{2} M_{cs}, H;
$$
  

$$
R_{2r} \cdot l_2 = \frac{1}{2} M_{cs}, H
$$

Орієнтуючись на те, що найбільша сила та крутний момент будуть виникати на першому технологічному переході (свердління отвору), розрахунок сили затискання будемо проводити саме за величиною сил та моментів на цьому переході. Осьова сила Ро при цьому буде діяти радіально, тому в розрахунках її не враховуємо.

Розрахуємо коефіцієнт запасу [2, с.85]:

$$
K = K_1 \cdot K_2 \cdot K_3 \cdot K_4 \cdot K_5 \cdot K_6,\tag{7.4}
$$

де К1=1,5 - гарантований коефіцієнт запасу. Складові коефіцієнта запасу беремо за [2, с.85];

К2=1,2 - коефіцієнт, що враховує коливання сили різання із-за непостійності припуска;

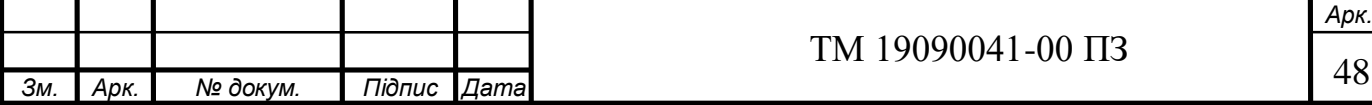

К3=1,1 - враховує збільшення сили різання в результаті зносу інструменту;

К4=1,0 - враховує постійність сили затиску(механізований затиск);

4

К5=1,0 - враховує зручність розташування рукоятки;

К6=1,1 - враховує наявність моменту прагнучого повернути заготовку на площині.

Из (7.2) знаходимо сили реакцій *R1Г* и *R2Г*:

$$
R_{1r} = \frac{1}{2} \frac{M_{ce}}{l_1} = \frac{1}{2} \frac{69,6}{0,032} = 1087,5 \text{ H};
$$
  
\n
$$
R_{2r} = \frac{1}{2} \frac{M_{ce}}{l_2} = \frac{1}{2} \frac{69,6}{0,21} = 166 \text{ H}
$$
  
\n
$$
R_{1B} = 1087,5 \cdot tg45^\circ = 1087,5H,
$$
  
\n
$$
R_{2B} = 166 \cdot tg45^\circ = 166H
$$

Из (7.1) знаходимо силу затискання *W*:

$$
W = \frac{R_1 + R_2}{K} - P_o = \frac{1087,5 + 166}{2,178} - 6636 = 6060H
$$

З розрахованого видно, що притискання осьовою силою від свердління вистачає для запобігання вивертання заготовки з призм.

Тому вибираємо найменший пневмоцилиндр з одностороннім штоком з наступними характеристиками D=63мм; d=16мм, який розвиває зусилля:,

$$
Q = \frac{\pi D^2}{4} p\eta, H \tag{7.5}
$$

де D - робочий діаметр циліндра, мм;

р - тиск в пневмосети, МПа;

η - ККД пневмоцилиндра.

$$
Q = \frac{3,14 \cdot 63^{2}}{4} \cdot 0,6 \cdot 0,8 = 1500 \text{ H} = 1,5 \text{ kH}
$$

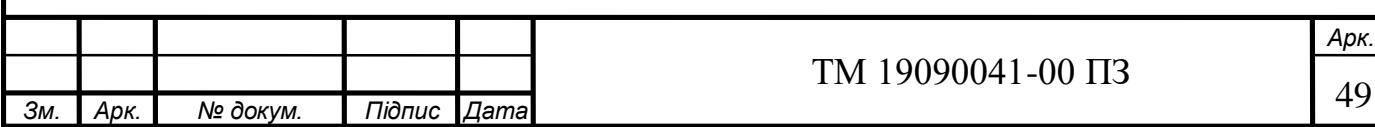

Розрахунки пристосування на точність.

Розрахунки допусків на виготовлення елементів пристосування являють собою перетворення інформації про вимоги до точності обробки поверхонь деталі на свердлильній операції з ЧПК в точнісні вимоги до пристосування.

Визначаємо розрахункові параметри пристосування, які будуть впливати на досягнення заданих допусків обробленої деталі.

5

Деталь базується по поверхням Ø127h10 та лівому торцю деталі, тобто витримується принцип співпадання баз (технологічна та вимірювальна бази збігаються).

Визначимо допустиму похибку на перпендикулярність верхнього торця призми до настановної поверхні плити за формулою [9, с 26]:

$$
\varepsilon_{np} = T - K_T \sqrt{(K_{T1} \cdot \varepsilon_6)^2 + \varepsilon_3^2 + \varepsilon_y^2 + \varepsilon_n^2 + \varepsilon_{3n}^2 + (K_{T2} \cdot \omega)^2 + \varepsilon_{n03}^2}
$$
(7.6)

де Т = 360 мкм – найбільш жорсткий допуск розташування (п. 1.3);

- $K_T = 1.2$  коефіцієнт, що враховує можливий відступ окремих складових від нормального закону розподілу випадкових величин;
- $K_{T1} = 0.85$  коефіцієнт, що враховує зменшення граничного значення похибки базування;
- *- <sup>б</sup>* = 0 похибка базування (свердлимо наскрізний отвір ∅21,75*мм*) ;
- *- <sup>з</sup>* = 43 *мкм* похибка закріплення (табл. 3.3) [1];
- *-*  $\varepsilon$ <sub>y</sub> = 20 *мкм* похибка установки пристрою на верстаті[5, с. 21];
- $\epsilon_n = 0$  похибка перекосу інструмента (відсутні постійні або змінні напрямні втулки);
- $\varepsilon_{3H} = 0$  похибка зношування (див. п 3.2, при рівномірному зношуванні робочої поверхні оправки) [1];
- *-* 2 = 0,7 коефіцієнт що враховує можливість появи похибки обробки (див. п 3.2) [1];
- $\omega = 150$  мкм значення допуску для 12 квалітету середньої економічної точності свердління для розміру 8 мм (див. табл. 3.7) [1];

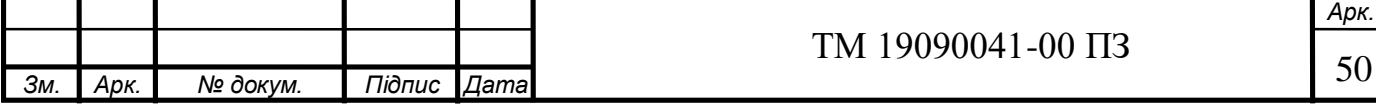

*- поз*= 50 мкм - похибка позиціювання (відповідно до паспорта верстата). Тоді розрахункове значення похибки пристрою буде дорівнювати:

$$
\varepsilon_{np} = 360 - 1.2\sqrt{0^2 + 43^2 + 20^2 + 0^2 + 0^2 + (0.7 \cdot 150)^2 + 50^2} = 156 \text{ m}
$$

З урахуванням стандартного ряду приймаємо допуск перпендикулярності.

*Т* = 160 мкм.

Розрахунок пристосування на міцність

Розрахуємо на міцність найбільш небезпечну ланку пристосування. З аналізу конструкції пристосування можна дійти висновку, що найбільш навантаженою деталлю є вісь коромисла. Вісь працює на зріз, матеріалом вісі є сталь Ст5.

Розрахунок на міцність:

$$
\tau_{cp} = \frac{4P}{\pi d^2} \leq [\tau], \text{M} \text{m} \tag{7.7}
$$

где *Р* – сила реакції, що діє на вісь,Н

 $P = 2Q = 2.1500 = 3000$  H;

d – діаметр вісі, мм. ;

[τ] допустима напруга розтягування, [τ] = 100 Мпа ;

Тоді необхідний діаметр небезпечного перетину, мм:

$$
d = \sqrt{\frac{4 \cdot P}{\pi \cdot [\tau]}} = \sqrt{\frac{4 \cdot 3000}{\pi \cdot 100}} = 6, 2 \text{ MM}
$$

Приймаємо діаметр вісі із стандартного ряду d=8мм.

Принцип дії пристосування

Пристосування призначене для базування і закріплення при обробці конічного різьбового отвору у бонці і встановлюється на столі свердлильного верстата з ЧПУ марки Knuth Mark Super SV. Заготовка в пристосуванні базується по зовнішньому діаметру і лівому торцю.

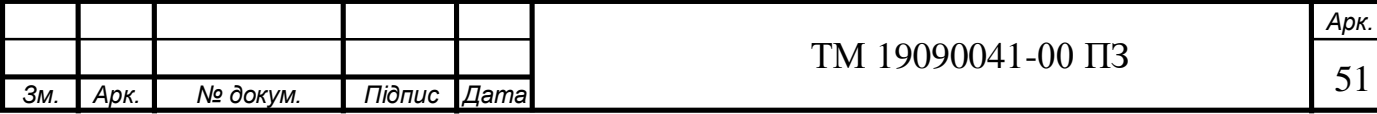

Принцип роботи пристосування.

Корпус встановлюється на призми і упирається торцем впритул. При повороті рукоятки пневмокрана в робочу порожнину пневмоциліндра подається повітря з пневмомережі, при цьому плунжер циліндра давить на прижим, який при цьому діє як механізм коромисла і притискає деталь до призм. Після закріплення здійснюється свердління. Після закінчення обробки рукоятка пневмокрана перемикається в іншу позицію, стисле повітря поступає в іншу порожнину циліндра. Плунжер опускається, тим самим віджимається корпус. Пристосування можливо переналагоджувати тільки при заміні настановних елементів.

Пристосування зручно розбирати і збирати, оскільки більшість елементів конструкції кріпляться на різьбі або гвинтами і болтами. Пристосування має великі габаритні розміри, і в конструкцію пристосування входить багато металевих деталей. Тому конструкцію пристосування можна вважати металоємною і складною. Заготовку зручно встановлювати в це пристосування, процес встановлення не трудоємний і не складний.

Для очищення і змащування деяких деталей потрібне повне розбирання пристосування.

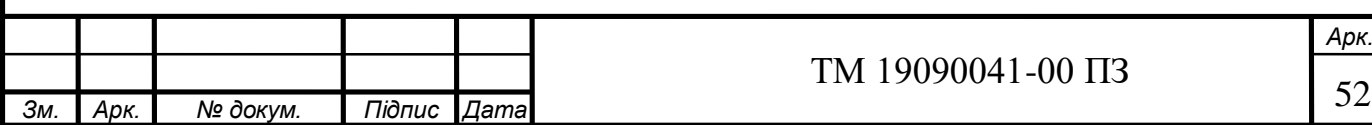

#### **ВИСНОВКИ**

1

Під час роботи над кваліфікаційною роботою бакалавра було виконано наступне:

– проведено аналіз службового призначення виробу (гідроциліндру 503А-8603510) та його складової деталі – корпусу 503А-8603510-03. Крім цього, було виконано опис конструктивних особливостей деталі та умов її експлуатації;

– проведено аналіз технічних вимог на виготовлення корпусу, де було проаналізовано точність розмірів та вимог шорсткості, що ставлять до деталі;

– визначено тип виробництва – середньосерійний (при річному випуску 5000 штук). Також розраховано кількість деталей у партії запуску 465шт;

– виконано вибір метода отримання заготовки та її розрахунок;

– виконано аналіз операції існуючого технологічного процесу. Для аналізу були взяті операції 040 – свердлильна з ЧПК, на якій оброблюється конічний різьбовий отвір; та токарна операція 015, на якій проводиться чорнова обробка деталі по контуру. В процесі аналізу розроблена схема базування, обґрунтований вибір прогресивного високопродуктивного обладнання з ЧПК та технологічного оснащення з урахуванням особливостей середньосерійного виробництва.

– виконано розрахунок режимів різання та норм часу на операцію 035.

– у відповідності з особливостями середньосерійного типу виробництва та розроблено спеціальний верстатний пристрій, що забезпечує точність базування і надійність закріплення заготовки на операціях 035.

Всі запропоновані нововведення направлені на зниження собівартості деталі та надання їй конкурентоспроможності.

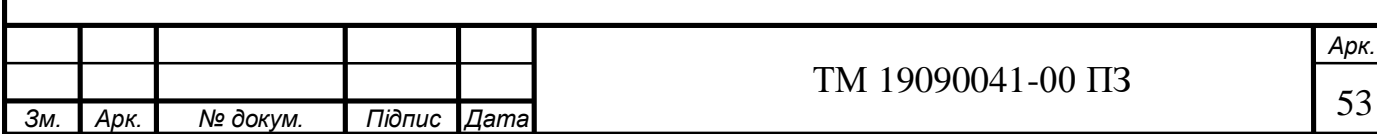

#### **ПЕРЕЛІК ВИКОРИСТАНИХ ДЖЕРЕЛ:**

9

1 Методичні вказівки до практичних робіт з дисципліни «Технологічні основи машинобудування» /Укладач О.У. Захаркін. – Суми: Вид-во СумДУ,  $2009. - 53$  c.

2 Горбацевич А.Ф., Шкред В.А. Курсовое проектирование по технологии машиностроения. - 4-е изд., перераб. и доп.-Минск: Вышэйш. школа, 1983.- 256 с.

3 Справочник технолога - машиностроителя: В 2 т. / Под ред. А.Г. Косиловой и Р.К. Мещерякова. - 4-е изд., перераб. и доп. - М.: Машиностроение, 1986. - Т. 1 - 656 с.

4 Справочник технолога - машиностроителя: В 2 т. / Под ред. А.Г. Косиловой и Р.К. Мещерякова. - 4-е изд., перераб. и доп. - М.: Машиностроение, 1986. - Т. 2. - 496 с.

5 Панов А.А., Аникин В.В. Обработка металлов резанием: Справочник технолога; Под общ. Ред. А.А. Панова. 2-е изд., перераб. и доп.-М.: Машиностроение, 2004.-784 с.

6 Общемашиностроительные нормативы времени вспомогательного, на обслуживание рабочего места и подготовительно-заключительного для технического нормирования станочных работ. Серийное производство. - М.: Машиностроение, 1974. - 434 с.

7 Методичні вказівки до оформлення документації при виконанні розрахунково-графічних і курсових робіт, курсових і дипломних проектів з технології машинобудування: у 2 частинах. – Ч. 1. Загальні відомості / укладачі: В. Г. Євтухов, В. О. Іванов.–Суми : Сумський державний університет, 2011.–55 с.

8 Методичні вказівки до оформлення документації при виконанні розрахунково-графічних і курсових робіт, курсових і дипломних проектів з технології машинобудування: у 2 частинах. – Ч. 2. Приклади оформлення

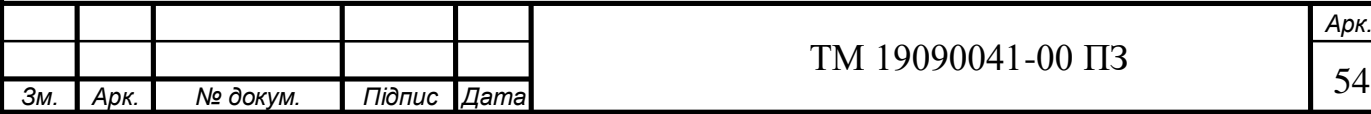

технологічної документації / укладачі: В. Г. Євтухов, В. О. Іванов. – Суми : Сумський державний університет, 2011. – 59 с.

9 ГОСТ 26645-85. Отливки из металлов и сплавов.

10 Гжиров Р.И. Краткий справочнтк конструктора: Справочник-Л.: Машиностроение, Ленингр. отд - ние, 1983. - 464 с.

0

11 Горохов В.А. Проектирование и расчет приспособлений. Минск, 1986.-240 с.

12 Ансеров М.А. Приспособления для металлорежущих станков: Расчеты и конструкции. - 3-е изд., стереот. - М.: Машиностроение, 1966.

13 Чумаков Г.С. "Методические указания к выполнению контрольной работы по проектированию станочных приспособлений для студентов специальностей: 7.090202, 7.090203, 7.090204 всех форм обучения" – Сумы изд-во СумГУ, 1997 – 36с.

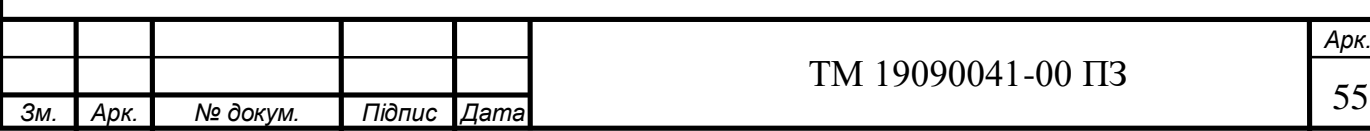